# Computation of the MLE forbivariate interval censored data

Marloes H. Maathuis

ETH Zürich, Seminar für Statistik maathuis@stat.math.ethz.chhttp://stat.ethz.ch/∼maathuis

- We want to estimate the joint distribution function of  $(X,Y),$  where:
	- $\circ$  X: time of HIV infection
	- $\circ$  Y: time of onset of AIDS

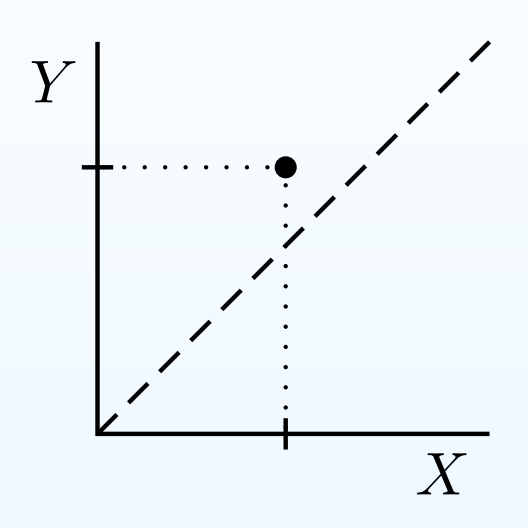

- We want to estimate the joint distribution function of  $(X,Y),$  where:
	- $\circ$  X: time of HIV infection
	- $\circ$  Y: time of onset of AIDS
- $X$  and  $Y$  can be interval censored.

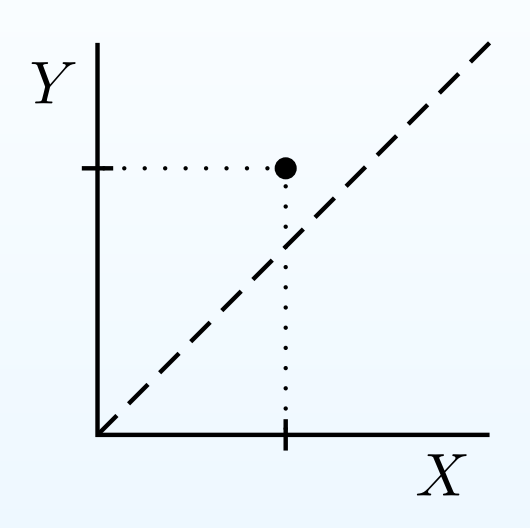

- We want to estimate the joint distribution function of  $(X,Y),$  where:
	- $\circ$  X: time of HIV infection
	- $\circ$  Y: time of onset of AIDS
- $X$  and  $Y$  can be interval censored.

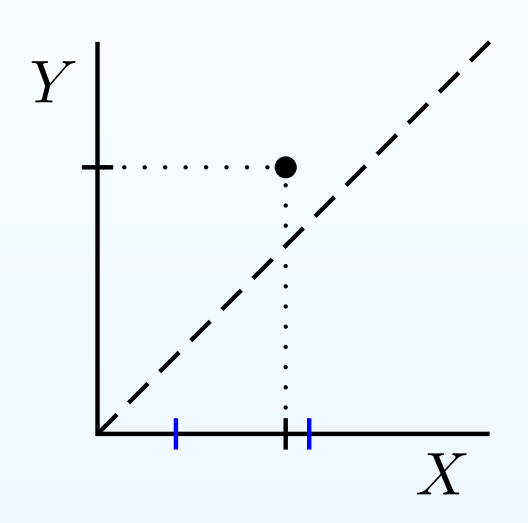

- We want to estimate the joint distribution function of  $(X,Y),$  where:
	- $\circ$  X: time of HIV infection
	- $\circ$  Y: time of onset of AIDS
- $X$  and  $Y$  can be interval censored.

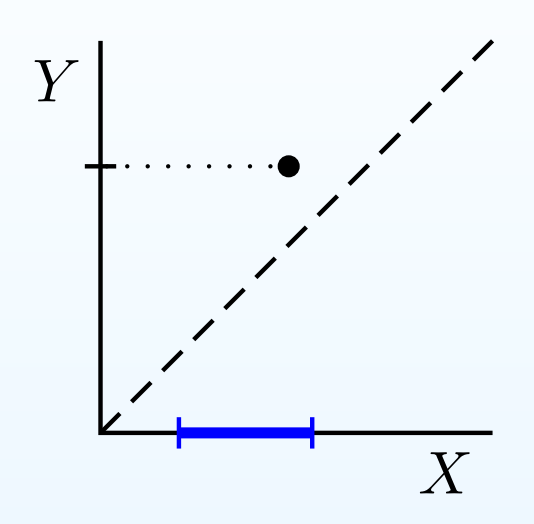

- We want to estimate the joint distribution function of  $(X,Y),$  where:
	- $\circ$  X: time of HIV infection
	- $\circ$  Y: time of onset of AIDS
- $X$  and  $Y$  can be interval censored.

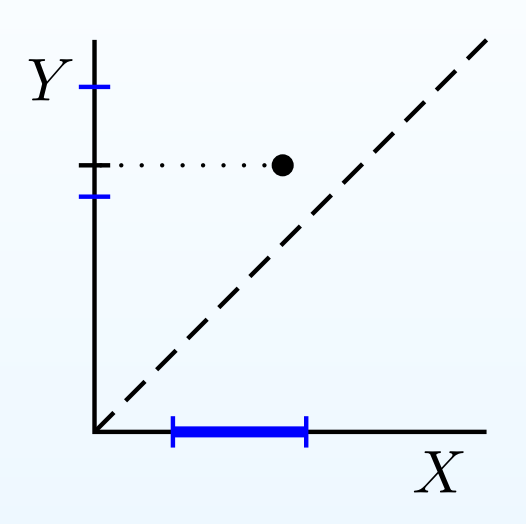

- We want to estimate the joint distribution function of  $(X,Y),$  where:
	- $\circ$  X: time of HIV infection
	- $\circ Y$ : time of onset of AIDS
- $X$  and  $Y$  can be interval censored.

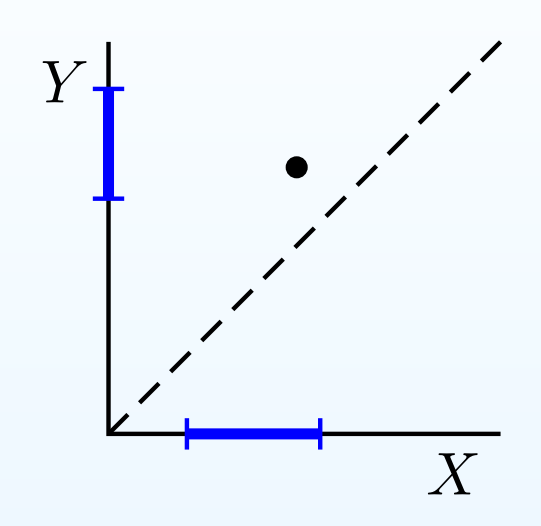

- We want to estimate the joint distribution function of  $(X,Y),$  where:
	- $\circ$  X: time of HIV infection
	- $\circ Y$ : time of onset of AIDS
- $X$  and  $Y$  can be interval censored. Instead of a realization  $(x, y)$ , we observe an *observation rectangle*  $R$  that is known to contain  $(x, y)$ .

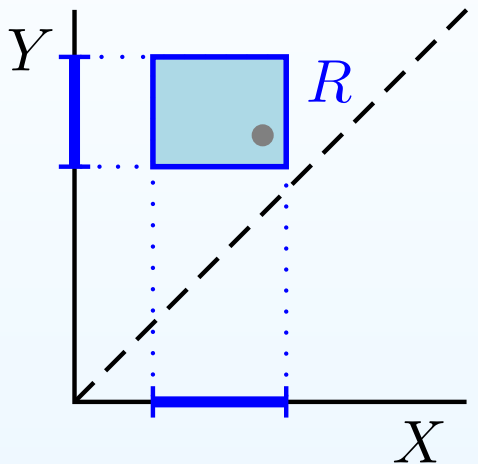

- We want to estimate the joint distribution function of  $(X,Y),$  where:
	- $\circ$  X: time of HIV infection
	-
- X $\circ$   $Y$ : time of onset of AIDS •  $X$  and  $Y$  can be interval censored. Instead of a realization  $(x, y)$ , we observe an *observation rectangle*  $R$  that is known to contain  $(x, y)$ .
- Goal: based on  $n$  i.i.d observation rectangles  $R_1, \ldots, R_n$  want to compute the MLE for the joint distribution function <sup>o</sup>f $_n$  we  $(X,Y).$

 $\,$ 

 $\pmb{R}$ 

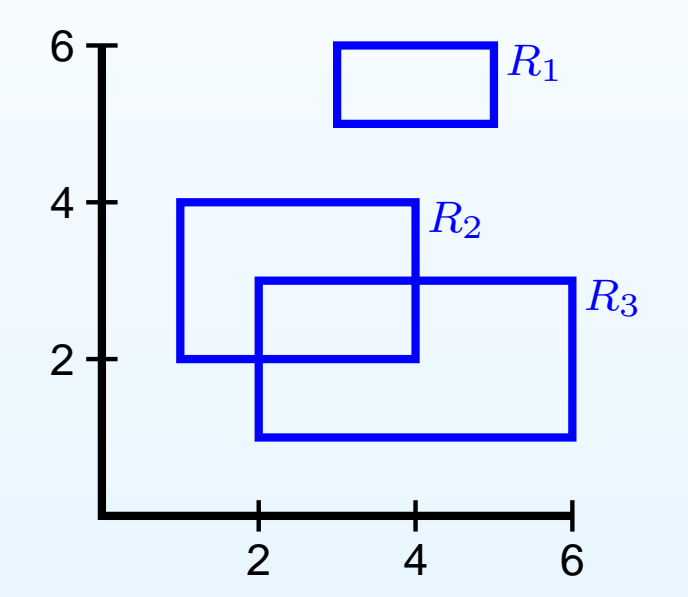

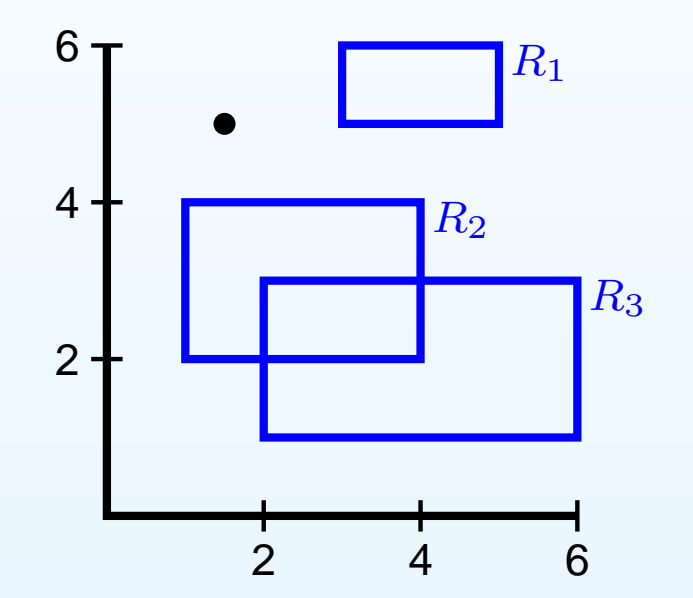

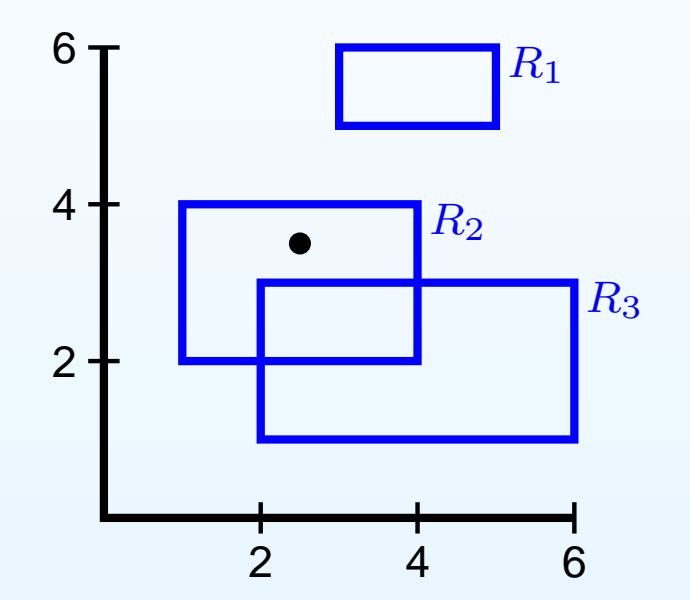

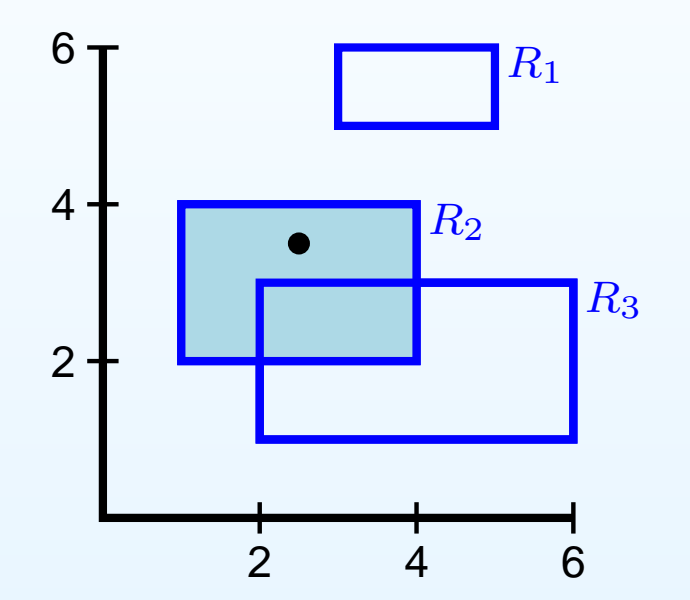

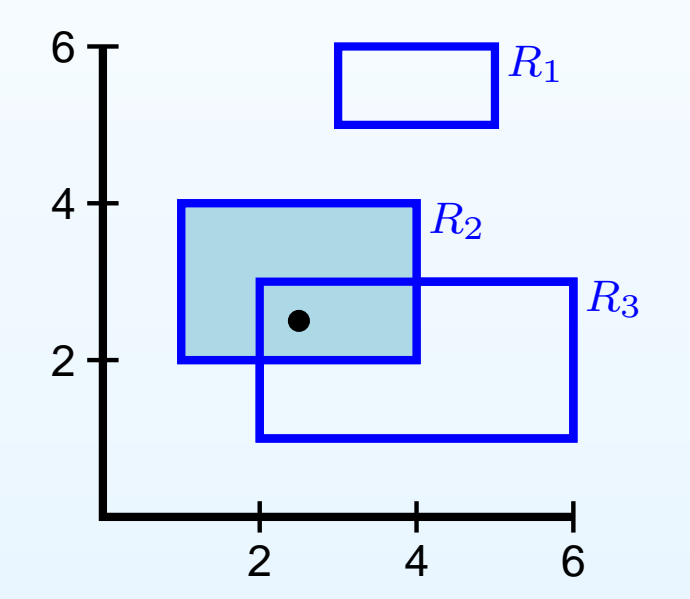

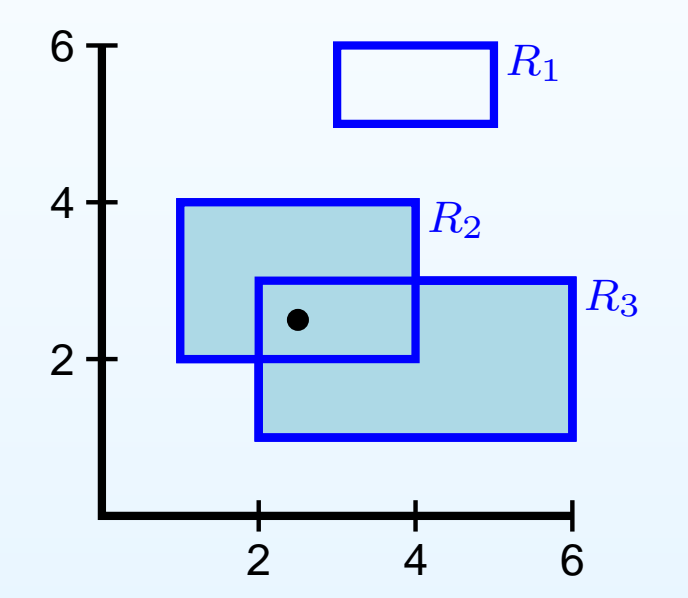

 $\max_{F \in \mathcal{F}}$  $\sum_{i=1}^n$  $i{=}1$  $\log(P_F(R_i))$ 

 $R_{3}% =\allowbreak R_{3}\left( R_{1}\right) ,\quad\forall\left\vert R_{2}\right\rangle \left( \left\vert R_{3}\right\rangle \right) ,$  $R_{2}$  $R_{1}%$ 2 4 6246maximal intersections

 $\max_{F \in \mathcal{F}}$  $\sum_{i=1}^n$  $i{=}1$  $\log(P_F(R_i))$ 

 $R_{3}% =\allowbreak R_{3}\left( R_{1}\right) ,\quad\forall\left\vert R_{2}\right\rangle \left( \left\vert R_{3}\right\rangle \right) ,$  $R_{2}$  $R_{1}%$ 2 4 6246maximal intersections

 $\max_{F \in \mathcal{F}}$  $\sum_{i=1}^n$  $i{=}1$  $\log(P_F(R_i))$ 

 $R_{3}% =\allowbreak R_{3}\left( R_{1}\right) ,\quad\forall\left\vert R_{2}\right\rangle \left( \left\vert R_{3}\right\rangle \right) ,$  $R_{2}$  $R_{1}%$ 2 4 6246 maximal intersections  $\alpha_1$  $\alpha_2$ 

$$
\max_{F \in \mathcal{F}} \sum_{i=1}^{n} \log(P_F(R_i))
$$
  
= 
$$
\max_{\alpha_1, \alpha_2} \log(\alpha_1) + 2 \log(\alpha_2)
$$

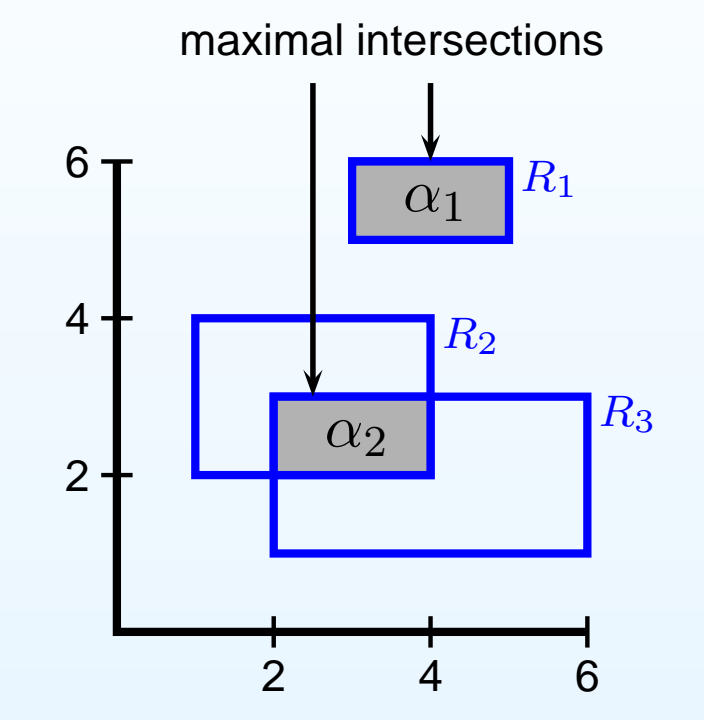

$$
\max_{F \in \mathcal{F}} \sum_{i=1}^{n} \log(P_F(R_i))
$$
  
= 
$$
\max_{\alpha_1, \alpha_2} \log(\alpha_1) + 2 \log(\alpha_2)
$$
  

$$
\Rightarrow \alpha_1 = 1/3, \quad \alpha_2 = 2/3
$$

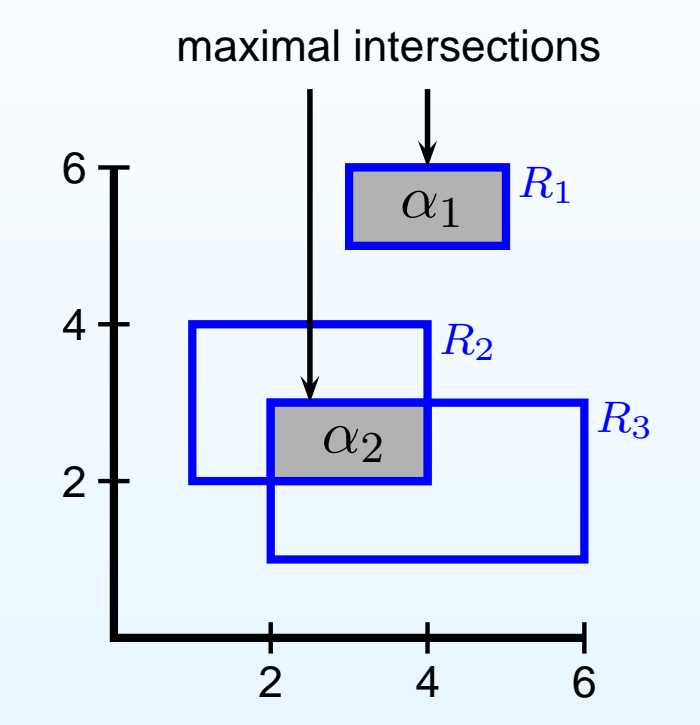

$$
\max_{F \in \mathcal{F}} \sum_{i=1}^{n} \log(P_F(R_i))
$$
  
= 
$$
\max_{\alpha_1, \alpha_2} \log(\alpha_1) + 2 \log(\alpha_2)
$$
 6  

$$
\Rightarrow \alpha_1 = 1/3, \quad \alpha_2 = 2/3
$$
 4-

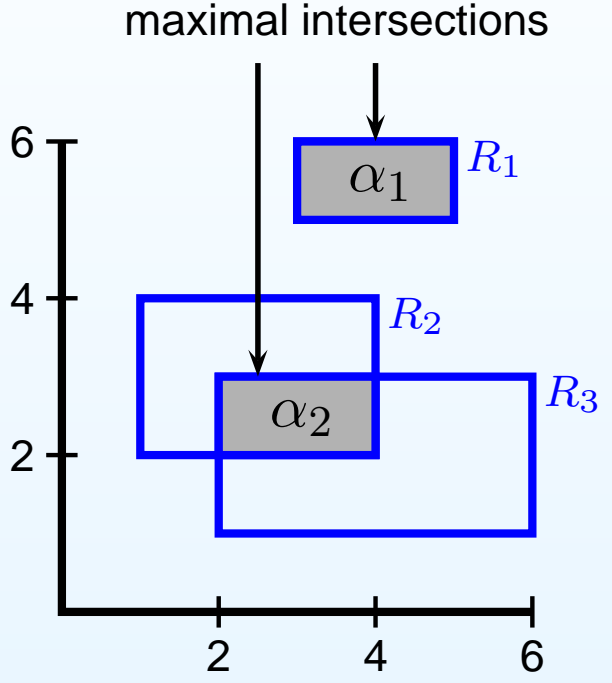

Computation of the MLE:

- Reduction step: find maximal intersections
- Optimization step: solve optimization problem in  $\alpha$

Difficulty in the computation of the MLE

- Number of maximal intersections can be very large:
	- $\circ~$  For bivariate censored data:  $O(n)$ 2 $^{2})$

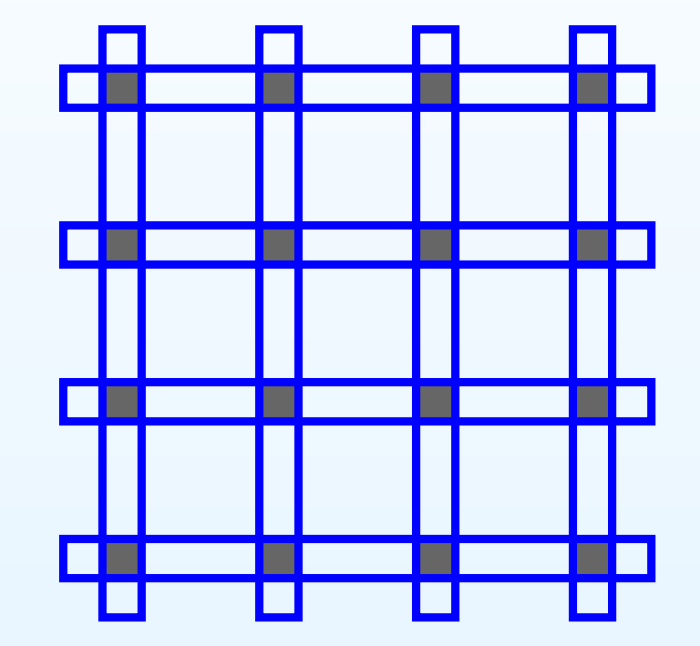

Difficulty in the computation of the MLE

- Number of maximal intersections can be very large:
	- $\circ~$  For bivariate censored data:  $O(n)$ 2 $^{2})$

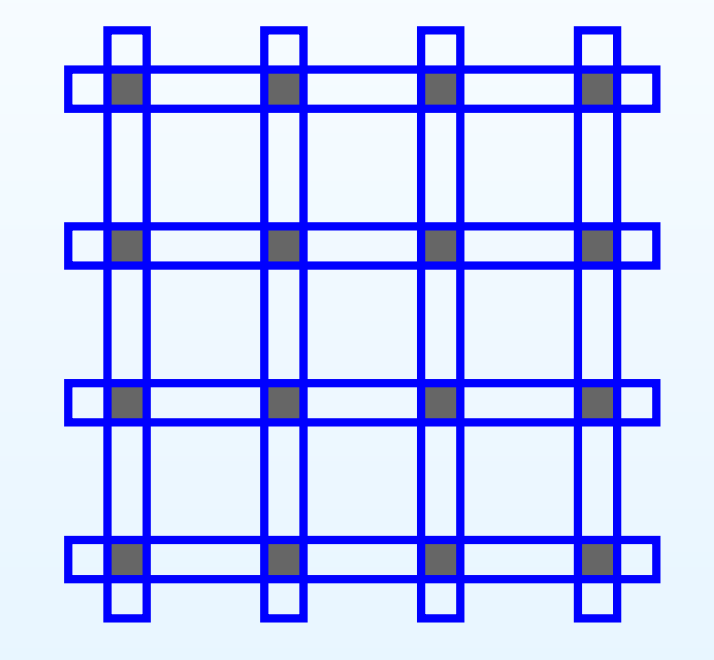

 $\circ~$  For  $d$ -variate censored data:  $O(n)$  $\,d$  $\left( d\right)$ 

## **Outline**

- Reduction step
- Optimization step
- R-package 'MLEcens'

#### Reduction step

Previous work:

- $\bullet$ Betensky and Finkelstein (1999)
- Song (2001)
- Gentleman and Vandal (2001), time complexity  $O(n^5)$
- Bogaerts and Lesaffre (2004), time complexity  $O(n^3)$

#### Reduction step

Previous work:

- •Betensky and Finkelstein (1999)
- Song (2001)
- Gentleman and Vandal (2001), time complexity  $O(n^5)$
- Bogaerts and Lesaffre (2004), time complexity  $O(n^3)$

Related algorithm: finding the maximum number of rectangleshaving <sup>a</sup> non-empty intersection:

• Lee (1983), time complexity  $O(n\log n)$ 

### Reduction step

Previous work:

- •Betensky and Finkelstein (1999)
- Song (2001)
- Gentleman and Vandal (2001), time complexity  $O(n^5)$
- Bogaerts and Lesaffre (2004), time complexity  $O(n^3)$

Related algorithm: finding the maximum number of rectangleshaving <sup>a</sup> non-empty intersection:

• Lee (1983), time complexity  $O(n\log n)$ 

Our reduction algorithm, motivated by Lee (1983):

• Height Map Algorithm, time complexity  $O(n^2)$ 

## Height Map Algorithm

• Definition:  $A_j \neq \emptyset$  is a *maximal intersection* if and only if  $A_j = \cap_{i \in \beta_j} R_i$  for some set  $\beta_j \subset \{1, \ldots, n\}$  and there is no strict superset  $\beta_j^*\subset \{1,\ldots,n\}$  of  $\beta_j$  for which  $\cap_{i\in\beta_j^*}R_i\neq\emptyset.$ 

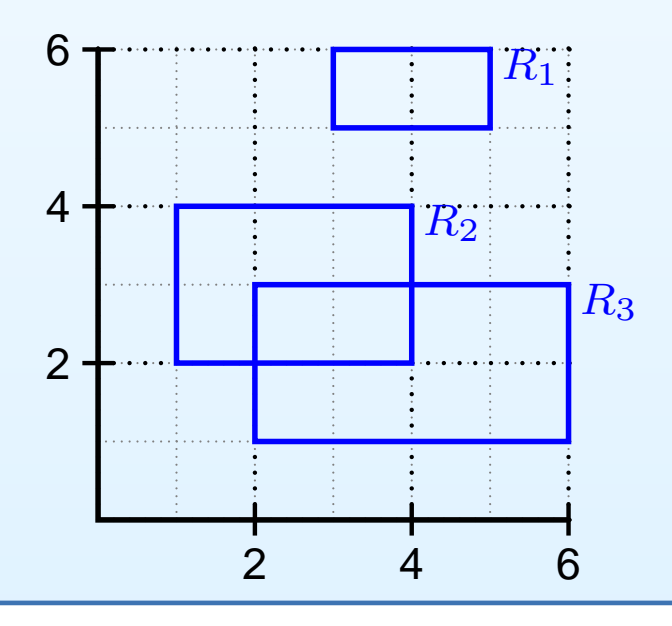

## Height Map Algorithm

- Definition:  $A_j \neq \emptyset$  is a *maximal intersection* if and only if  $A_j = \cap_{i \in \beta_j} R_i$  for some set  $\beta_j \subset \{1, \ldots, n\}$  and there is no strict superset  $\beta_j^*\subset \{1,\ldots,n\}$  of  $\beta_j$  for which  $\cap_{i\in\beta_j^*}R_i\neq\emptyset.$
- Basic idea of the Height Map Algorithm:
	- $\circ$ Define <sup>a</sup> height map of the observed sets:

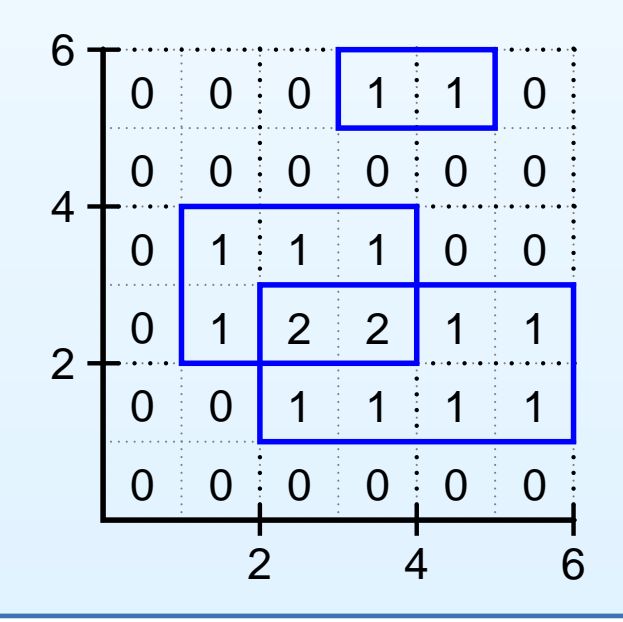

## Height Map Algorithm

- Definition:  $A_j \neq \emptyset$  is a *maximal intersection* if and only if  $A_j = \cap_{i \in \beta_j} R_i$  for some set  $\beta_j \subset \{1, \ldots, n\}$  and there is no strict superset  $\beta_j^*\subset \{1,\ldots,n\}$  of  $\beta_j$  for which  $\cap_{i\in\beta_j^*}R_i\neq\emptyset.$
- • Basic idea of the Height Map Algorithm:
	- $\circ$ Define <sup>a</sup> height map of the observed sets:
	- $\circ$  The maximal intersections are exactly the local maximum regions of the height map

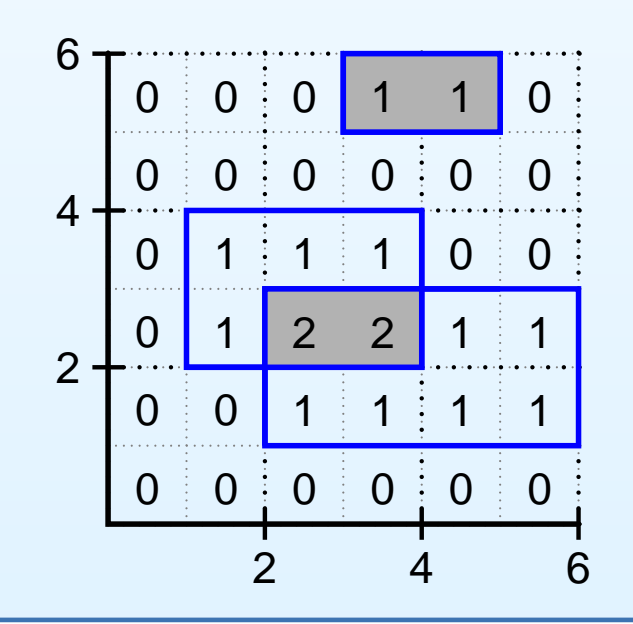

## The algorithm

- Transform the observation rectangles into "canonical rectangles"
- Find local maximum regions of the height map of thecanonical rectangles (by sweeping)
- Transform local maxima back to original coordinates

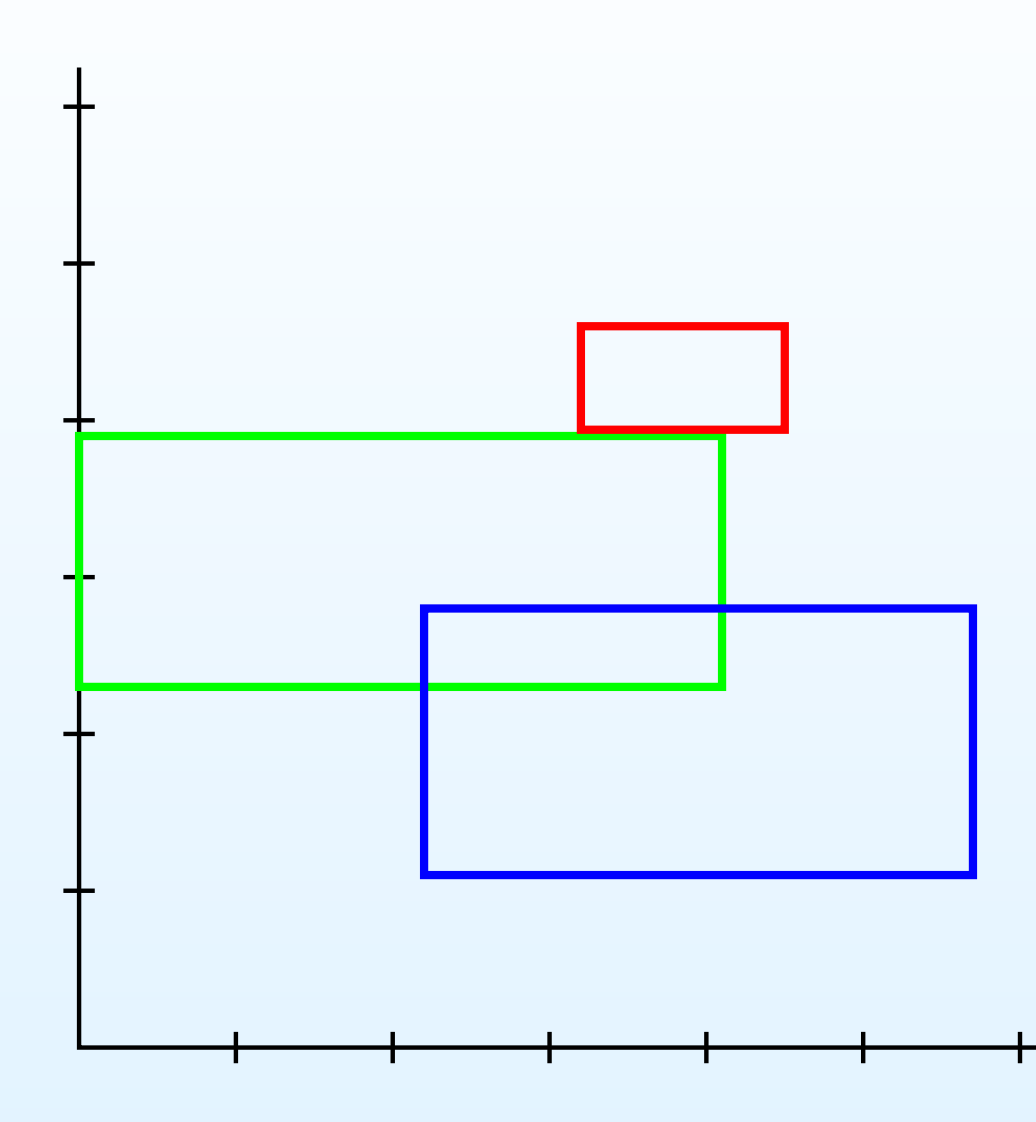

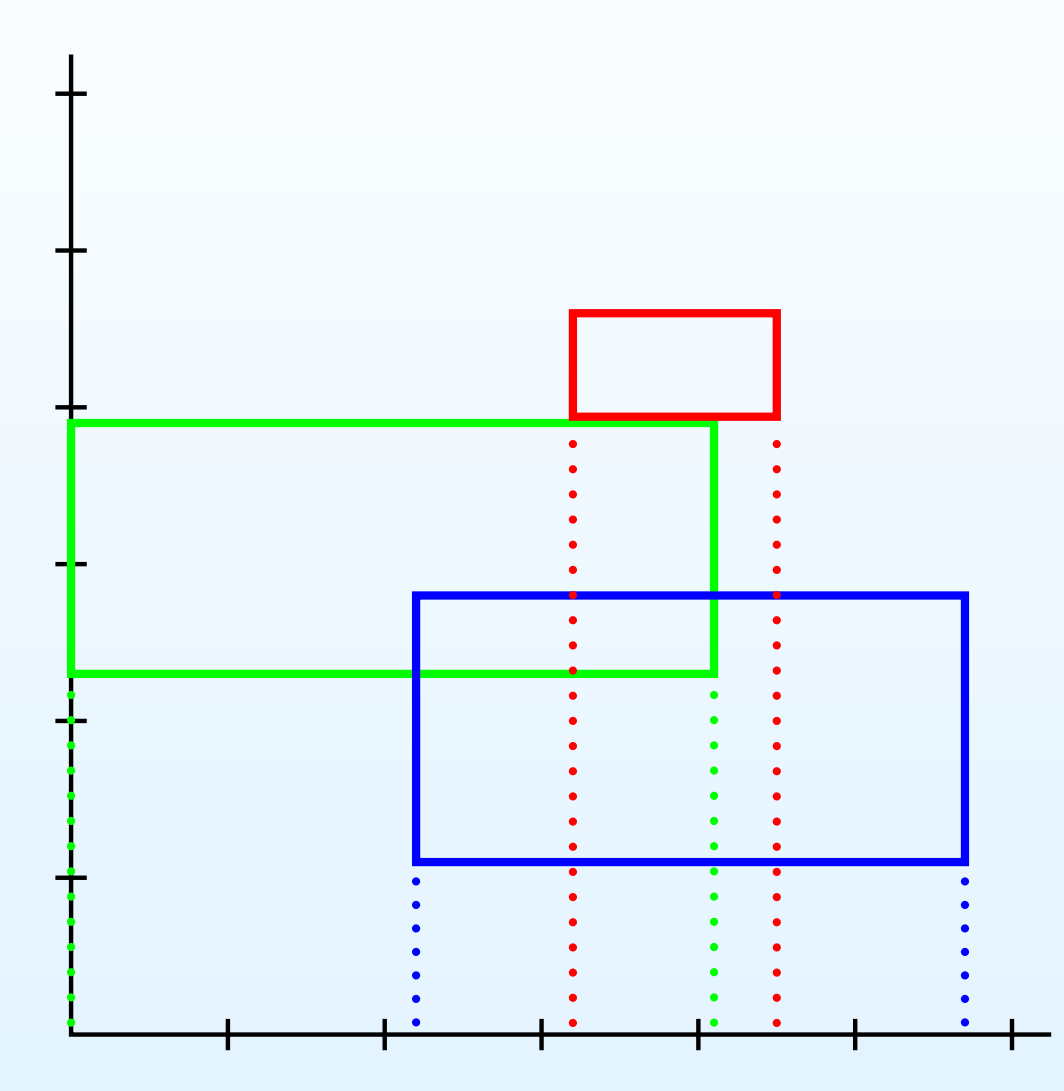

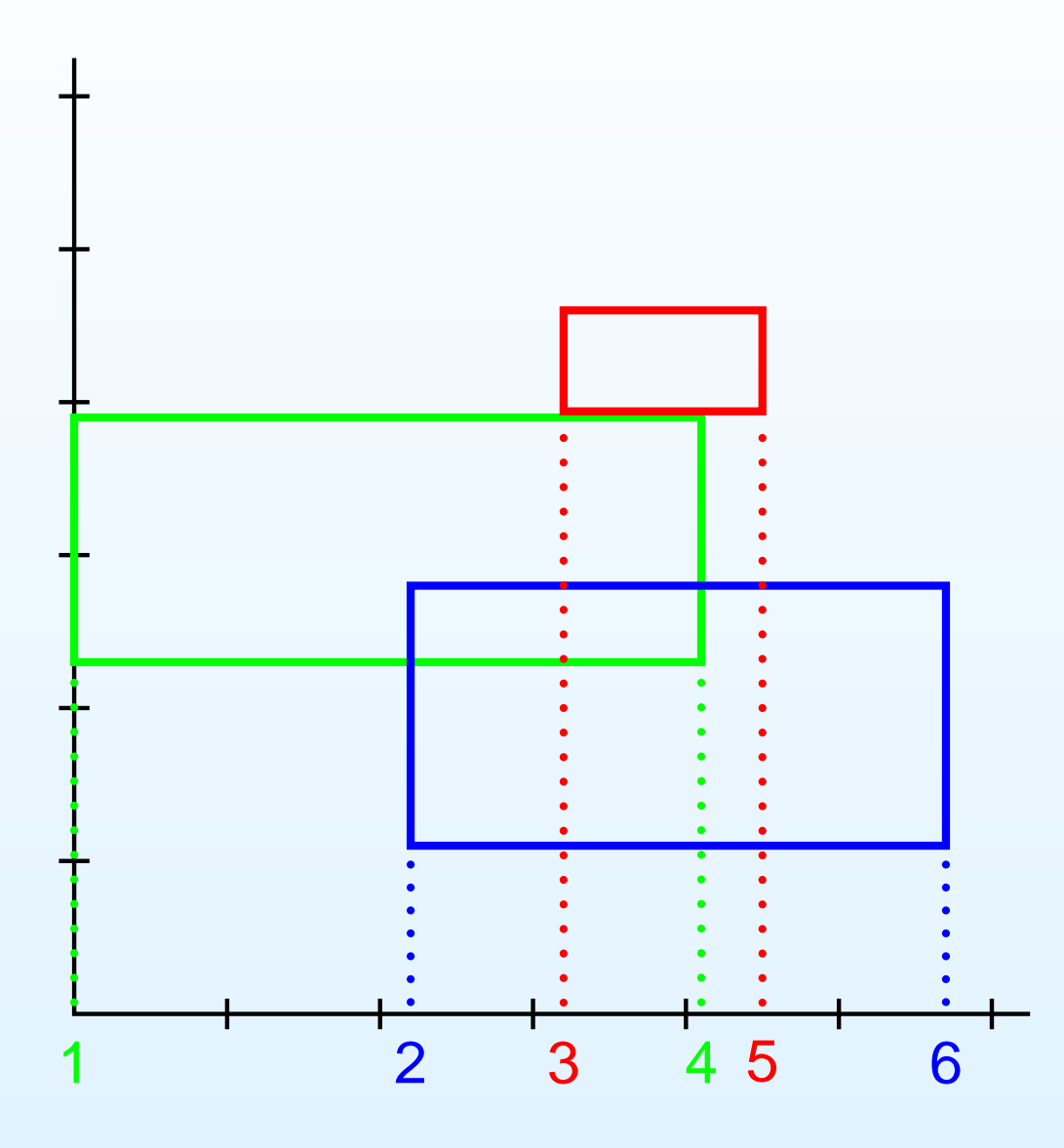

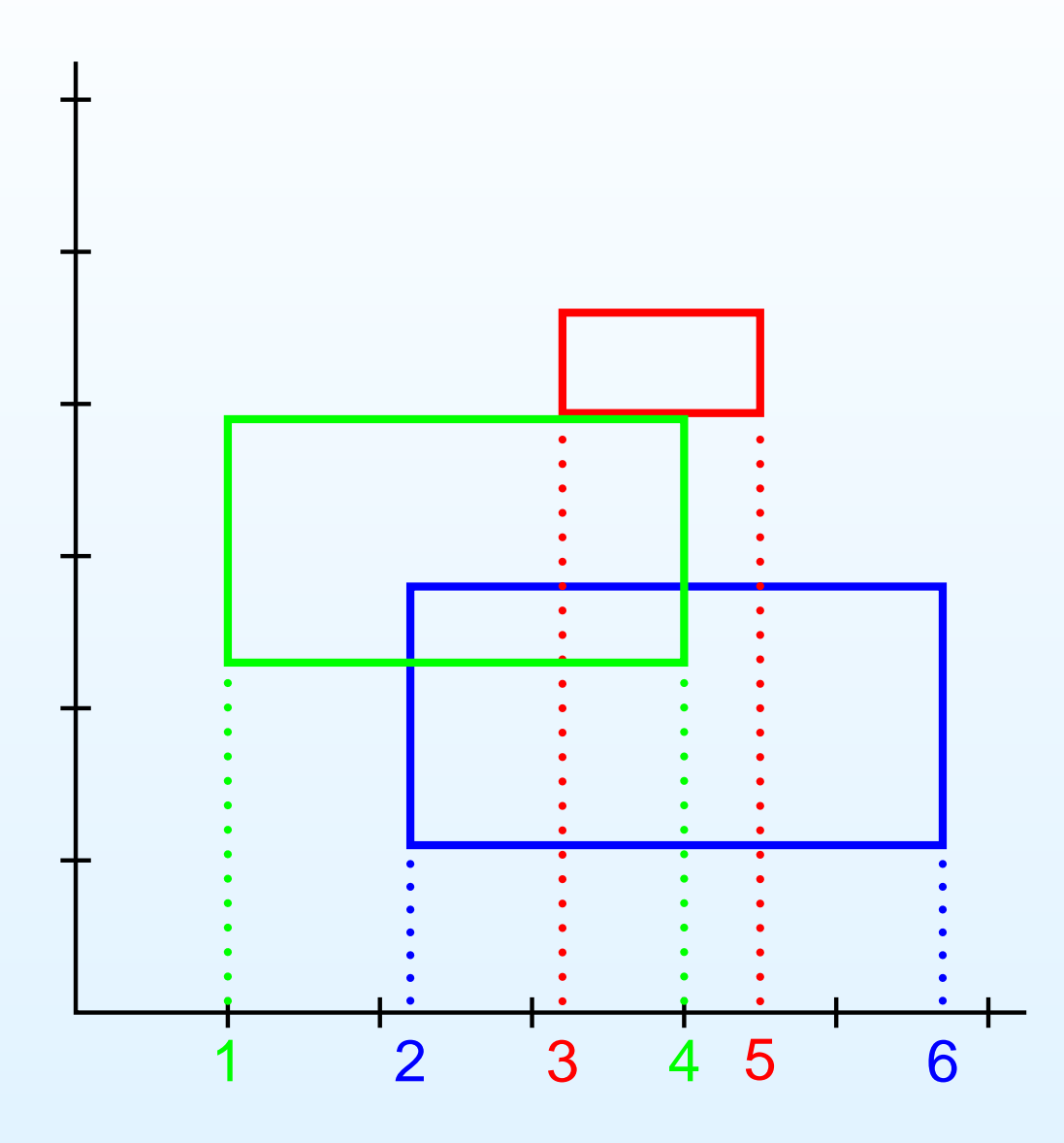

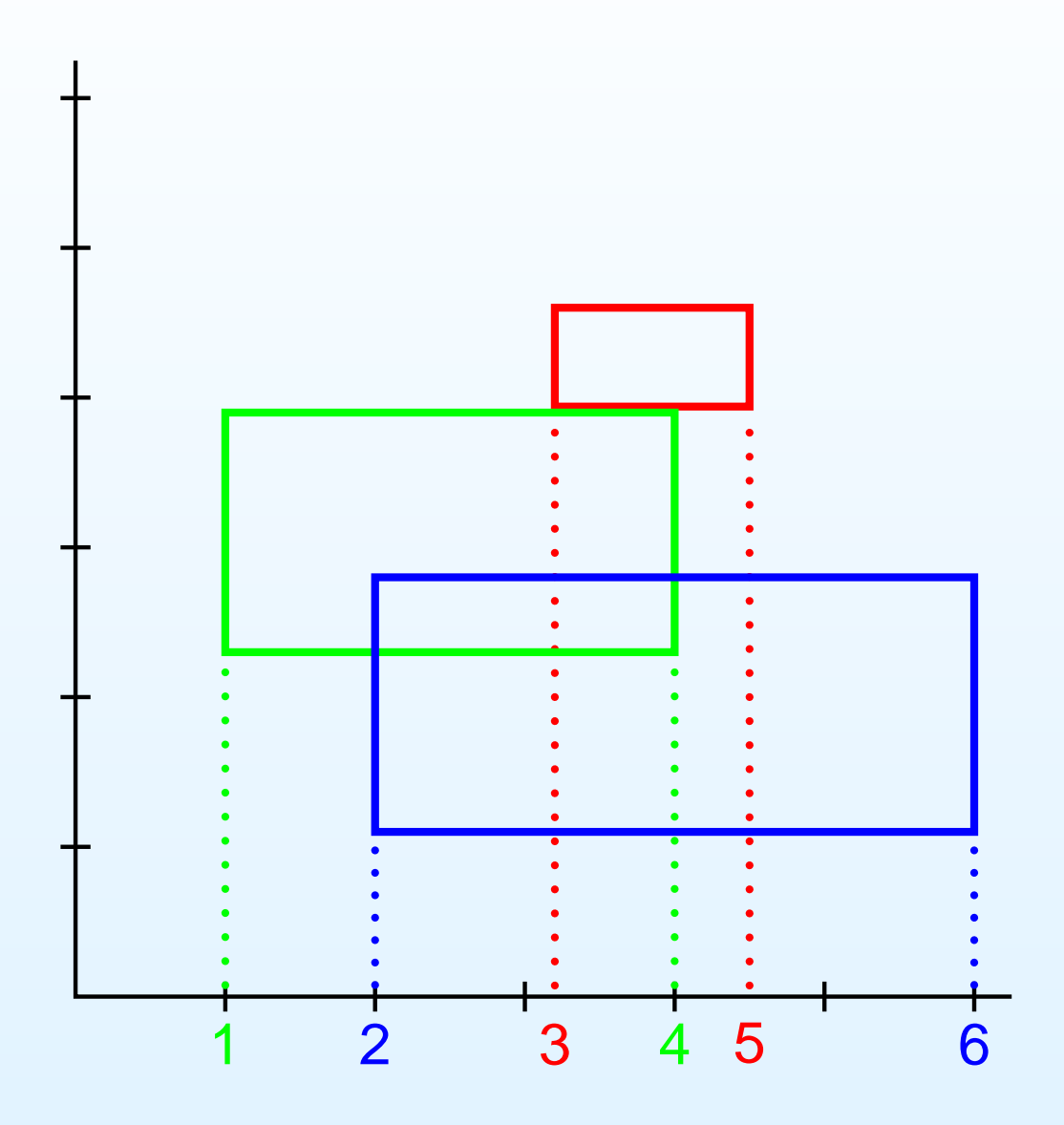
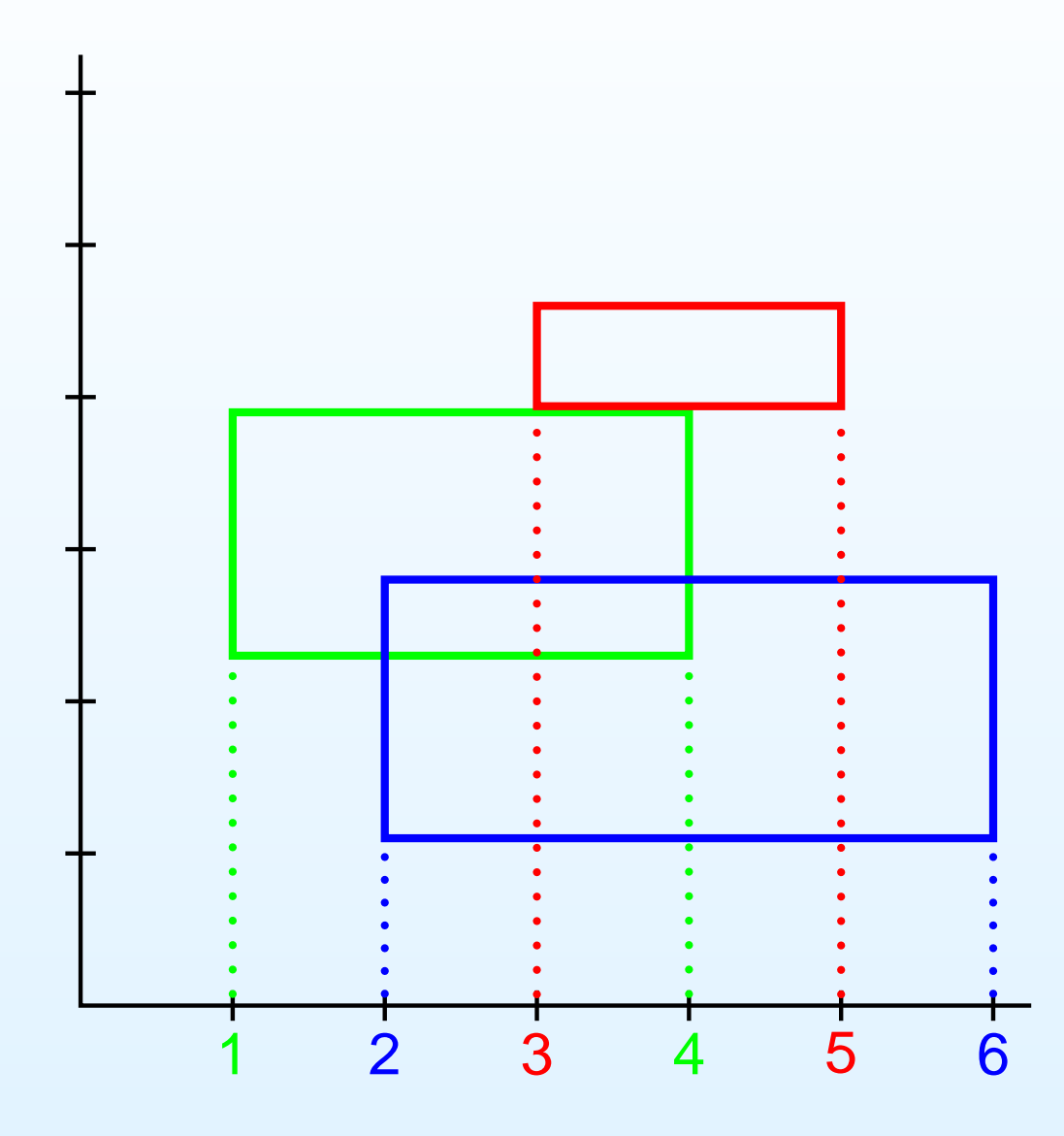

Replace  $x\text{-coordinates}$ by their order statistics.

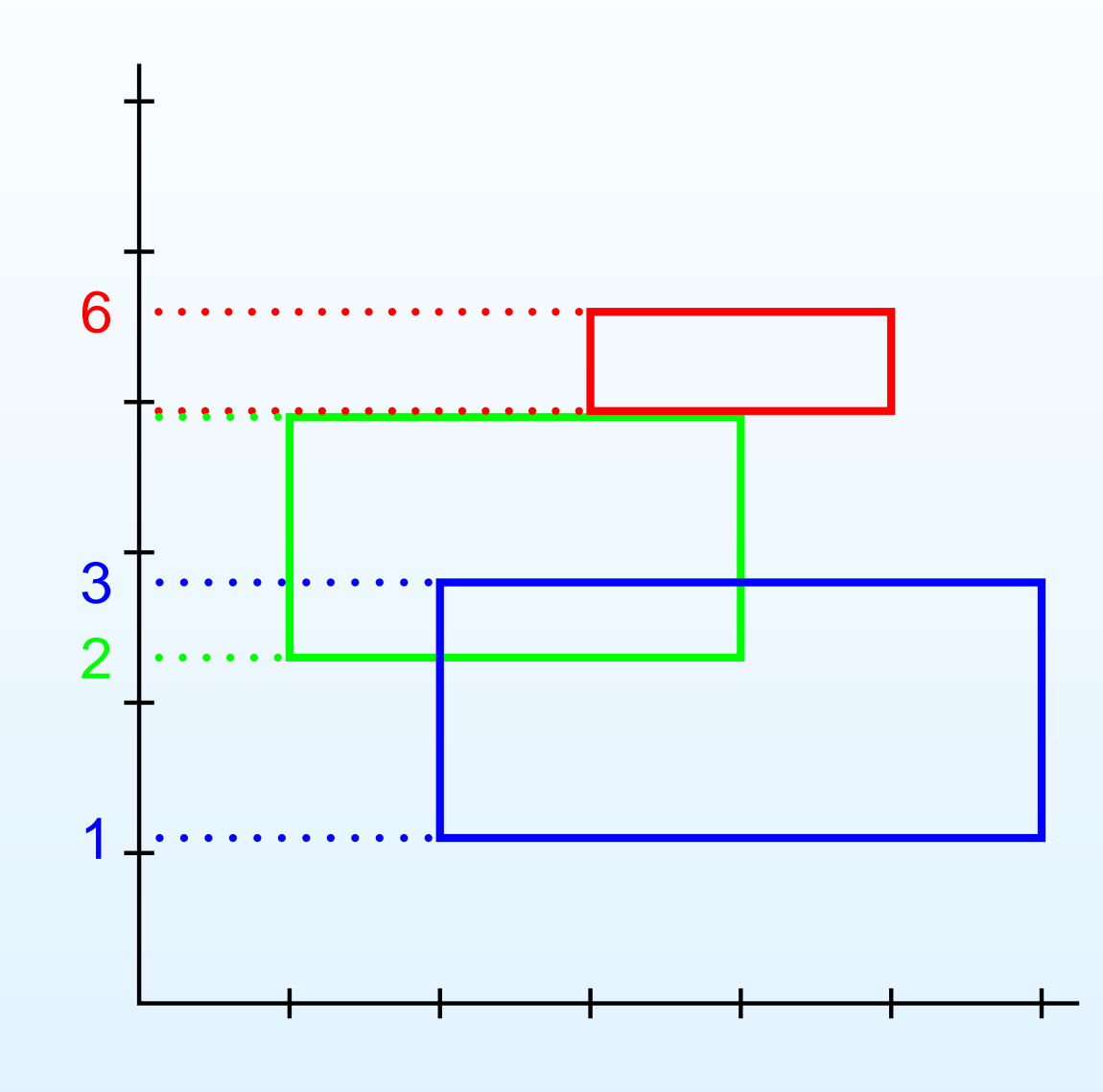

- Replace  $x\text{-coordinates}$ by their order statistics.
- Replace  $y$ -coordinates by their order statistics.

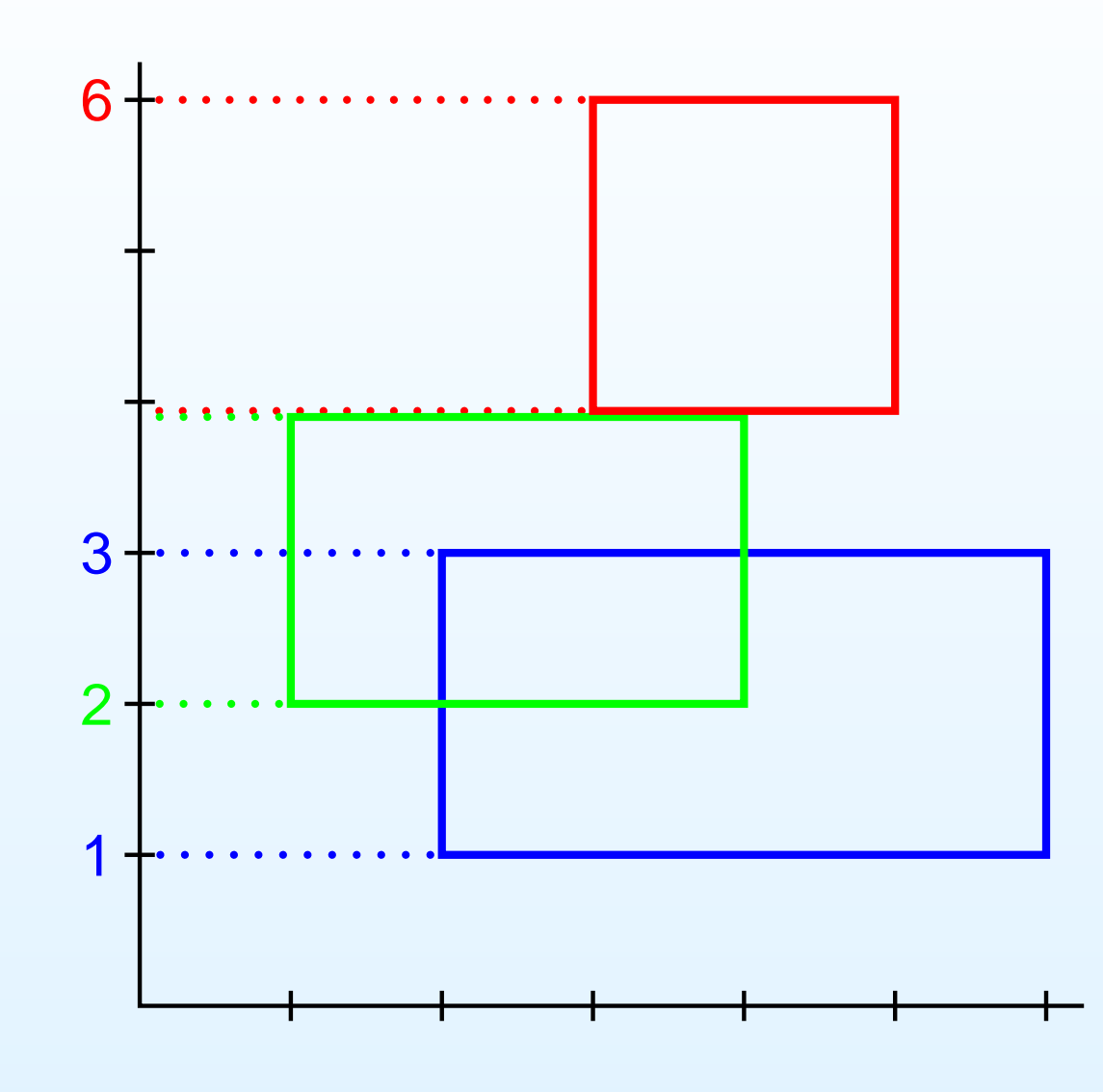

- Replace  $x\text{-coordinates}$ by their order statistics.
- Replace  $y$ -coordinates by their order statistics.

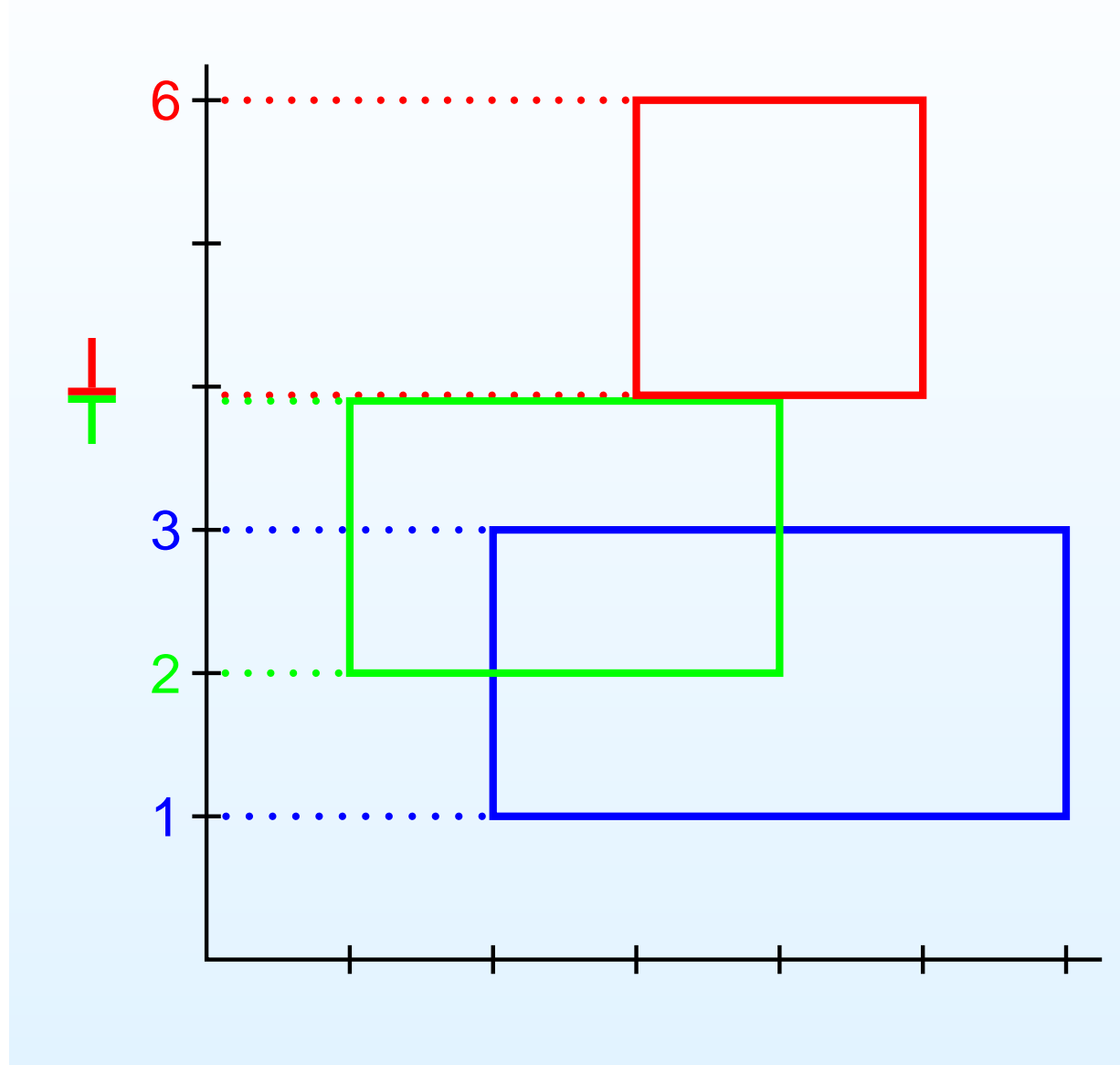

- Replace  $x\text{-coordinates}$ by their order statistics.
- Replace  $y$ -coordinates by their order statistics.

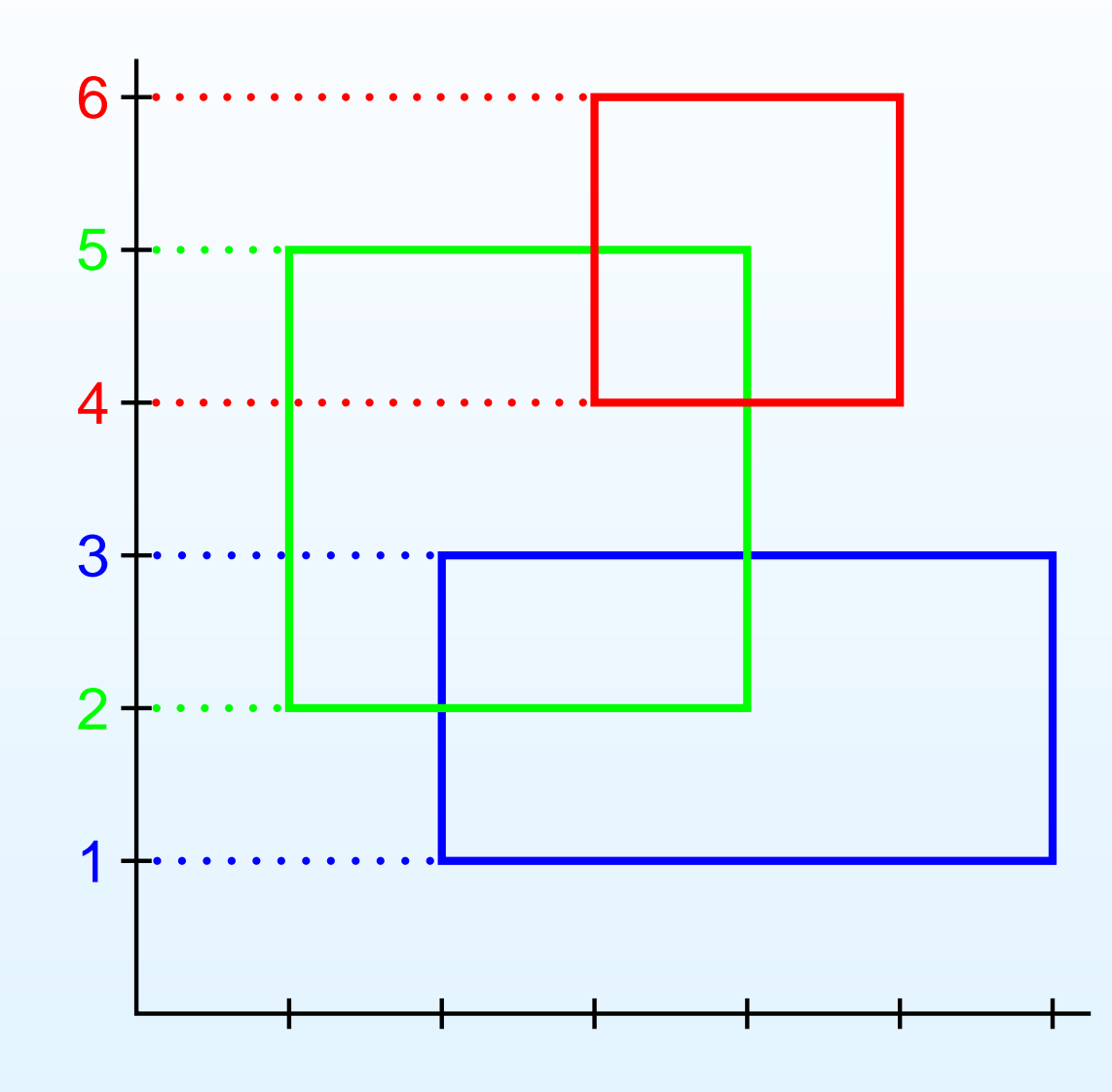

- Replace  $x\text{-coordinates}$ by their order statistics.
- Replace  $y$ -coordinates by their order statistics.

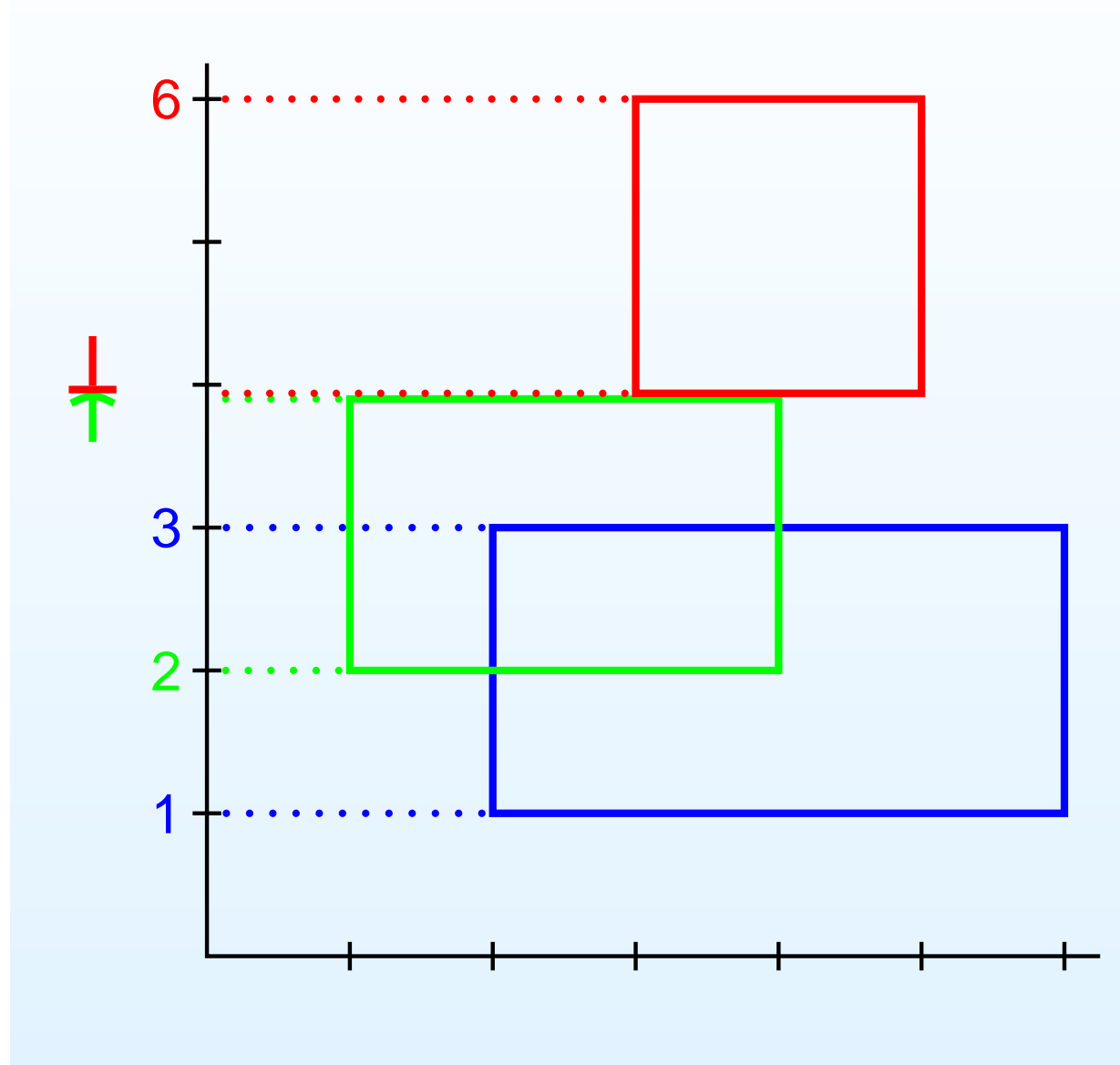

- Replace  $x\text{-coordinates}$ by their order statistics.
- Replace  $y$ -coordinates by their order statistics.

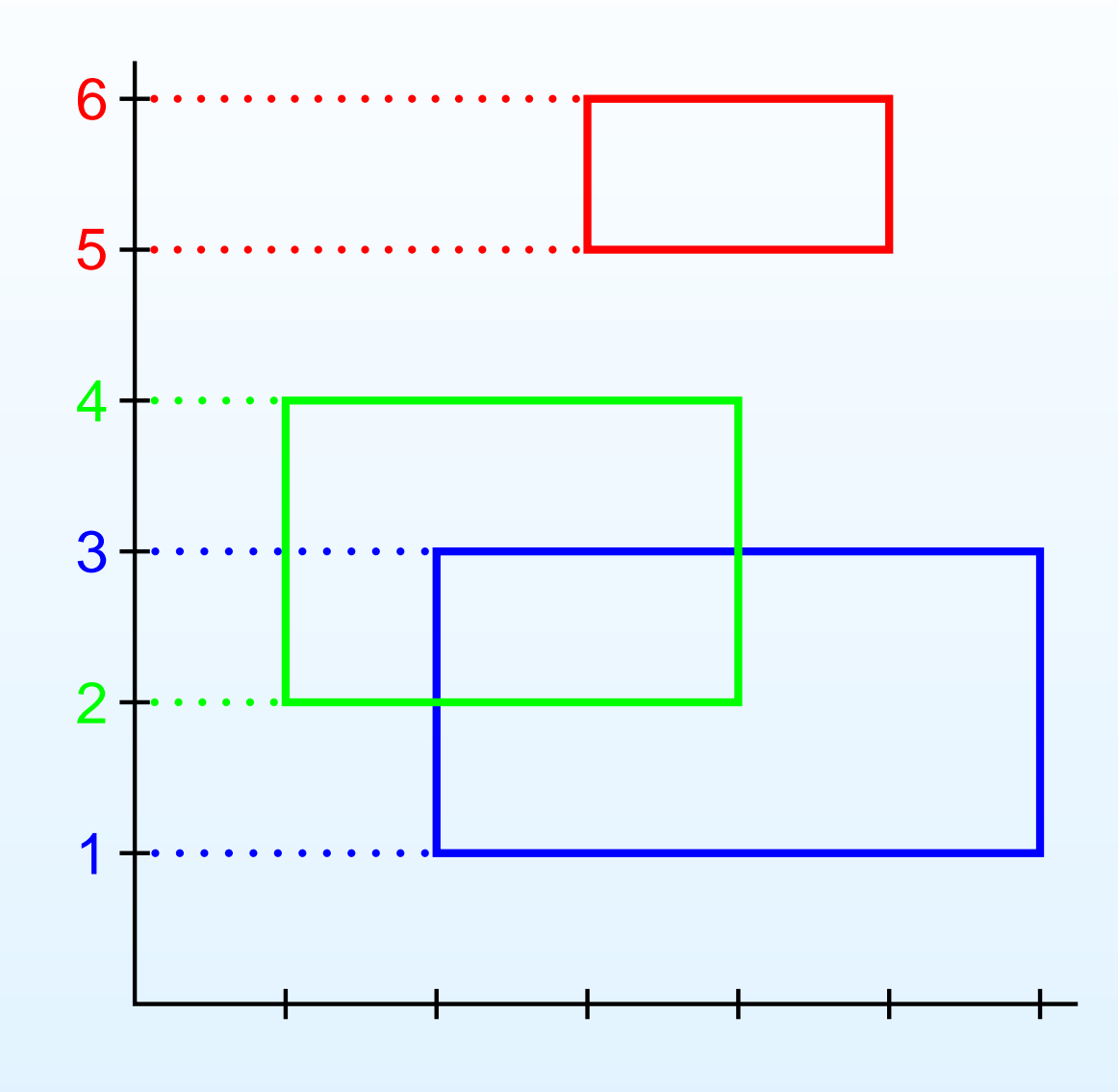

- Replace  $x\text{-coordinates}$ by their order statistics.
- Replace  $y$ -coordinates by their order statistics.

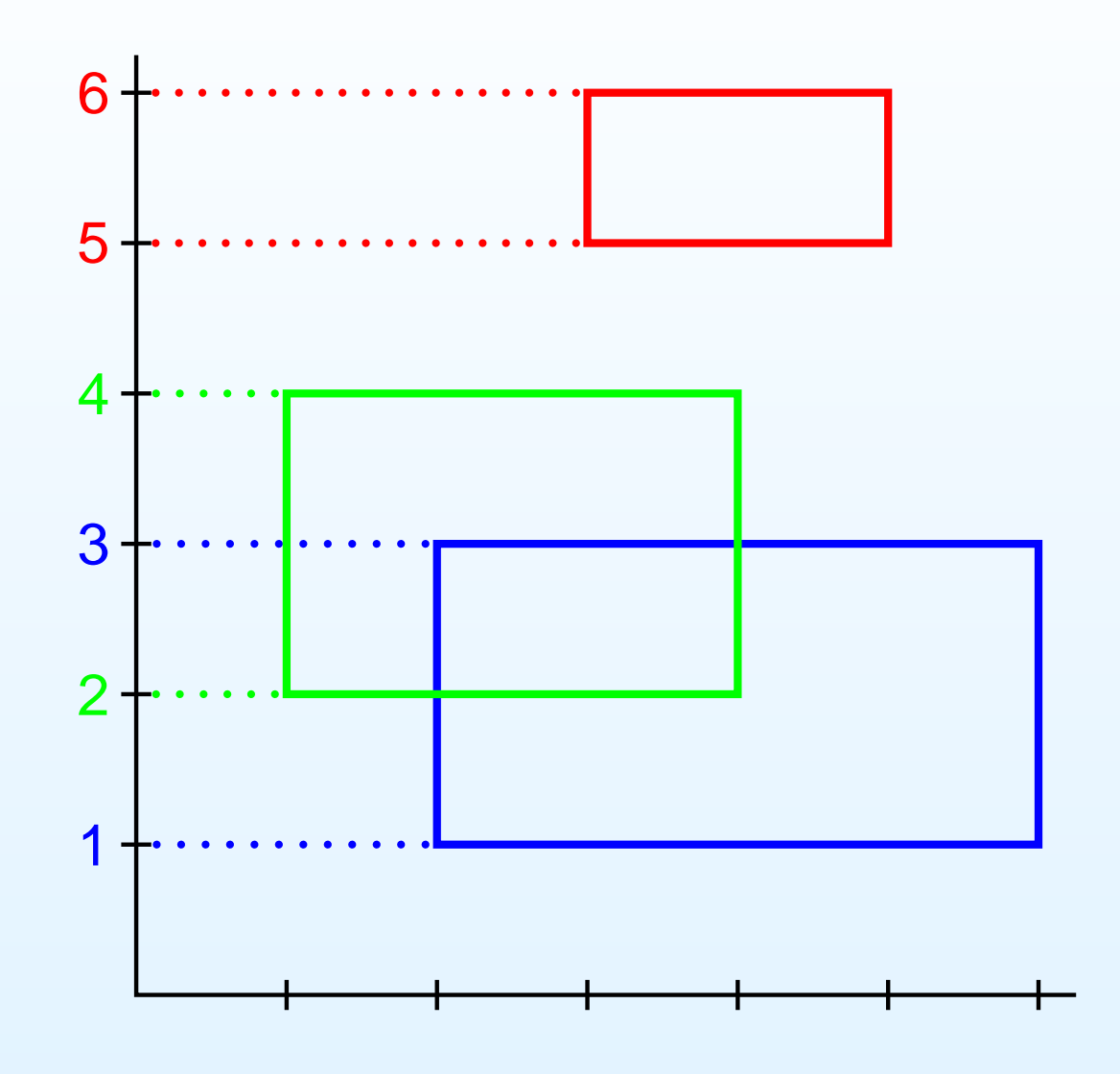

- Replace  $x\text{-coordinates}$ by their order statistics.
- Replace  $y$ -coordinates by their order statistics.
- All  $x\text{-coordinates}$  are different and take valuesin  $\{1, 2, \ldots, 2n\}$  (same for  $y$ -coordinates).
- Intersection structure of  $\bullet$ the original and canonical rectangles is identical.

### Why use canonical rectangles?

- We break possible ties early, so that we don't have to worryabout this anymore
- It is easier and faster to work with integer coordinates

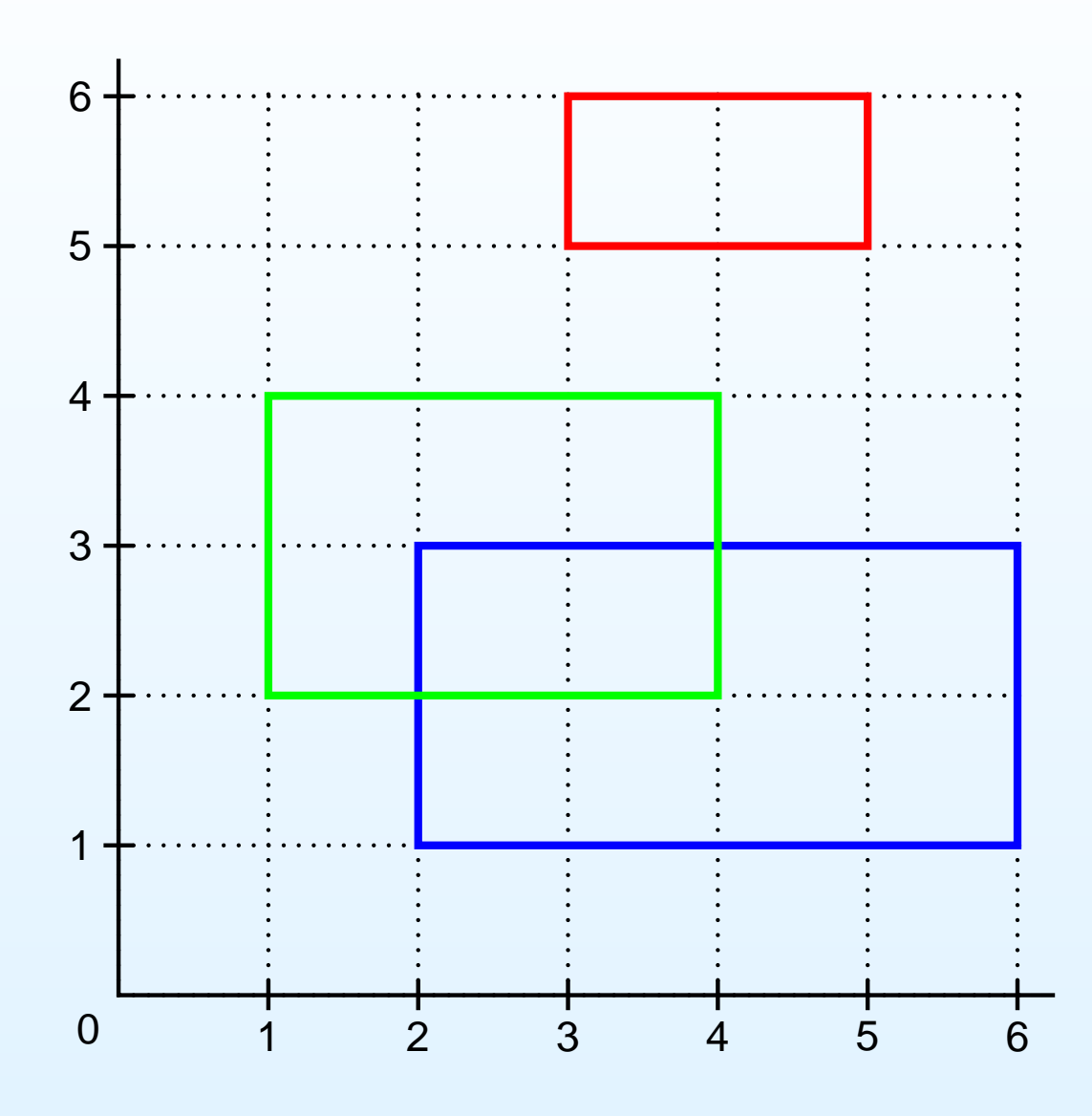

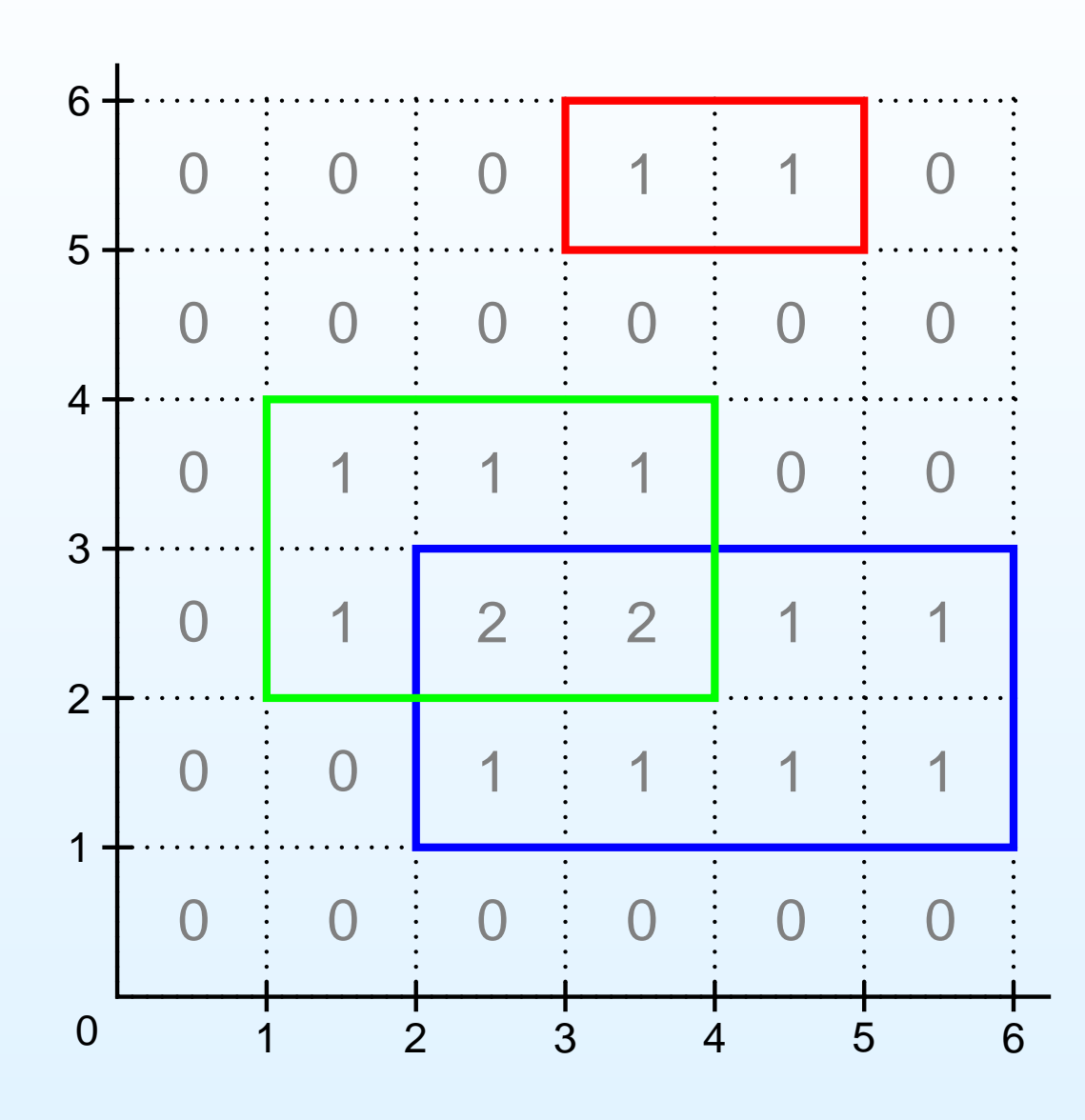

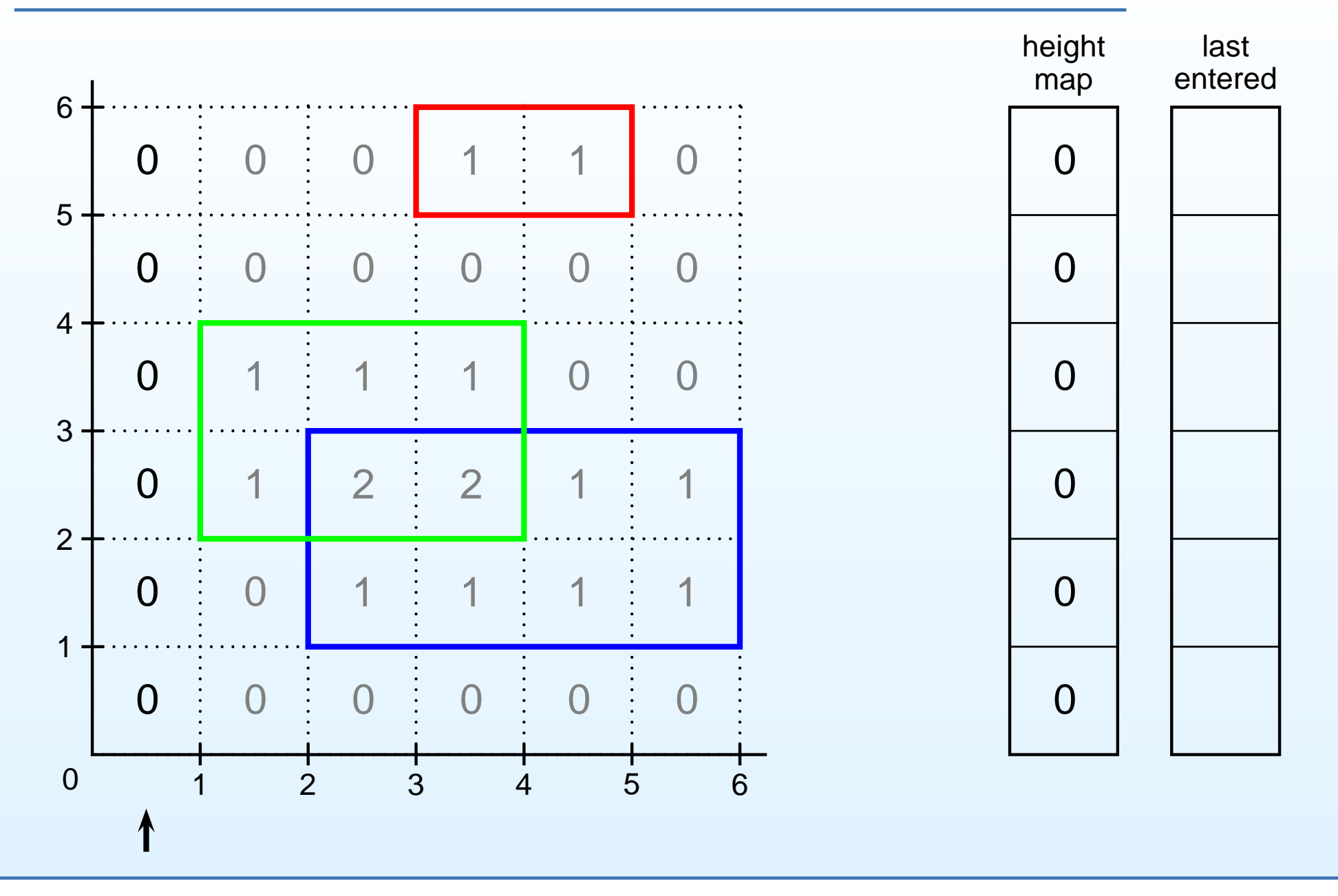

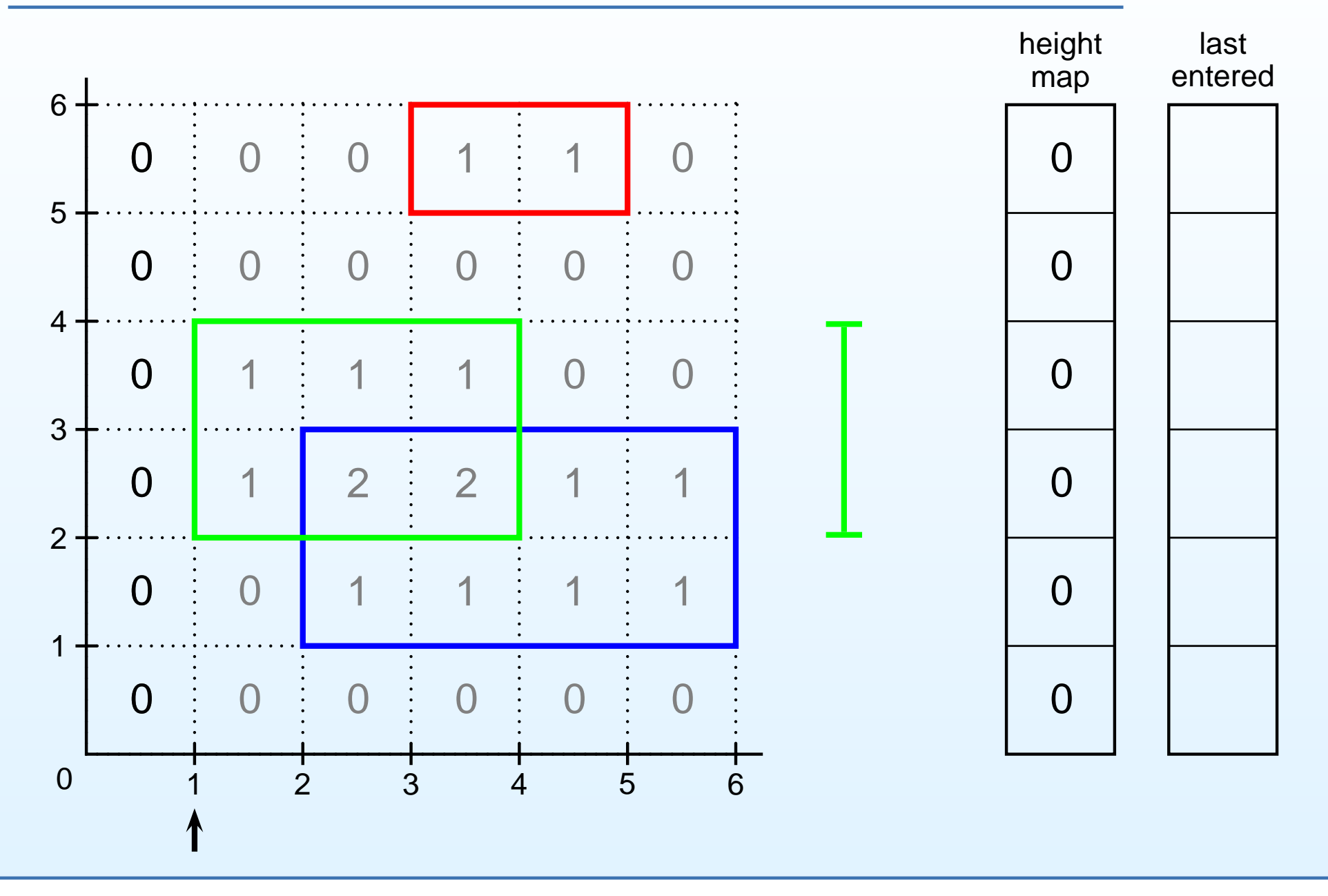

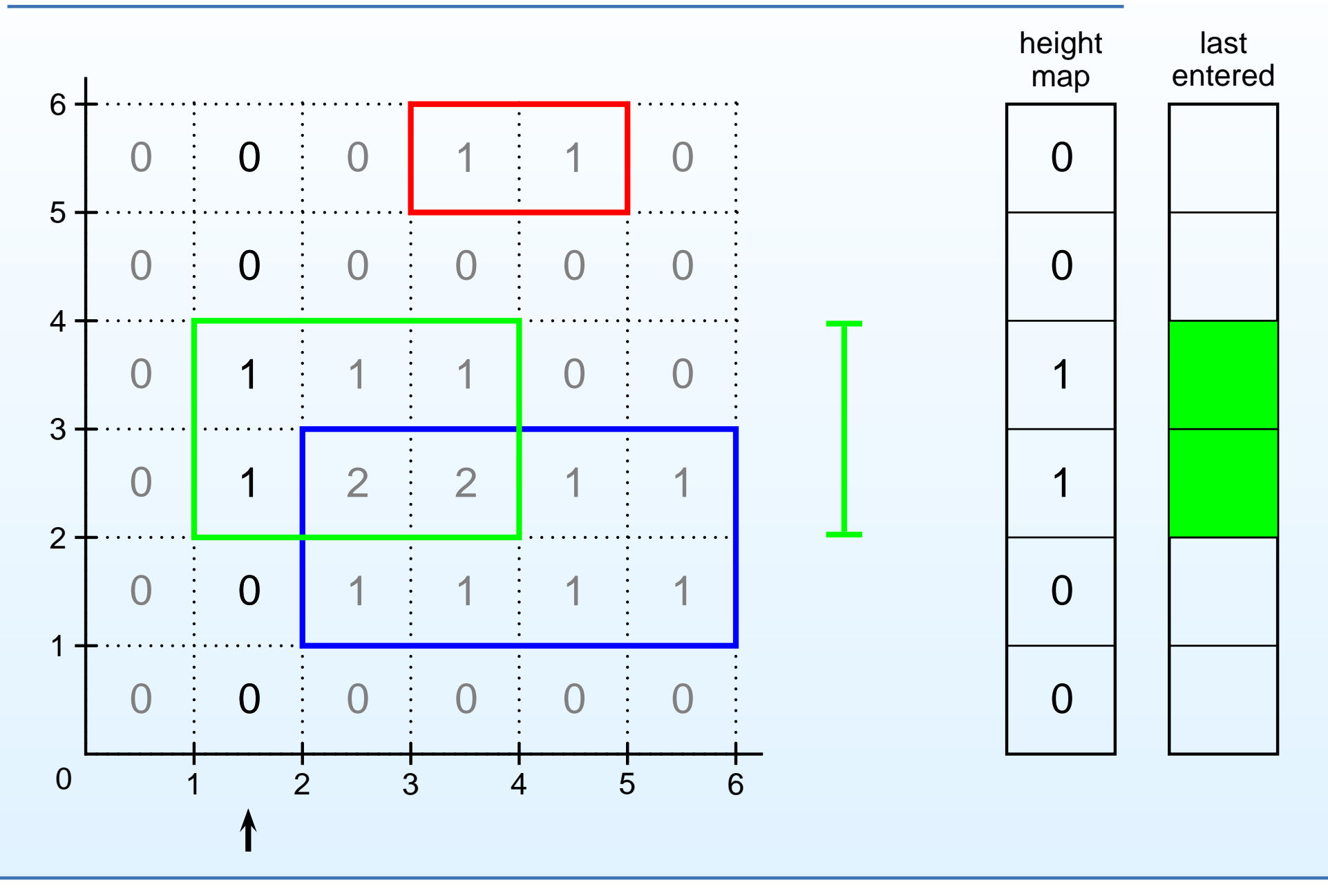

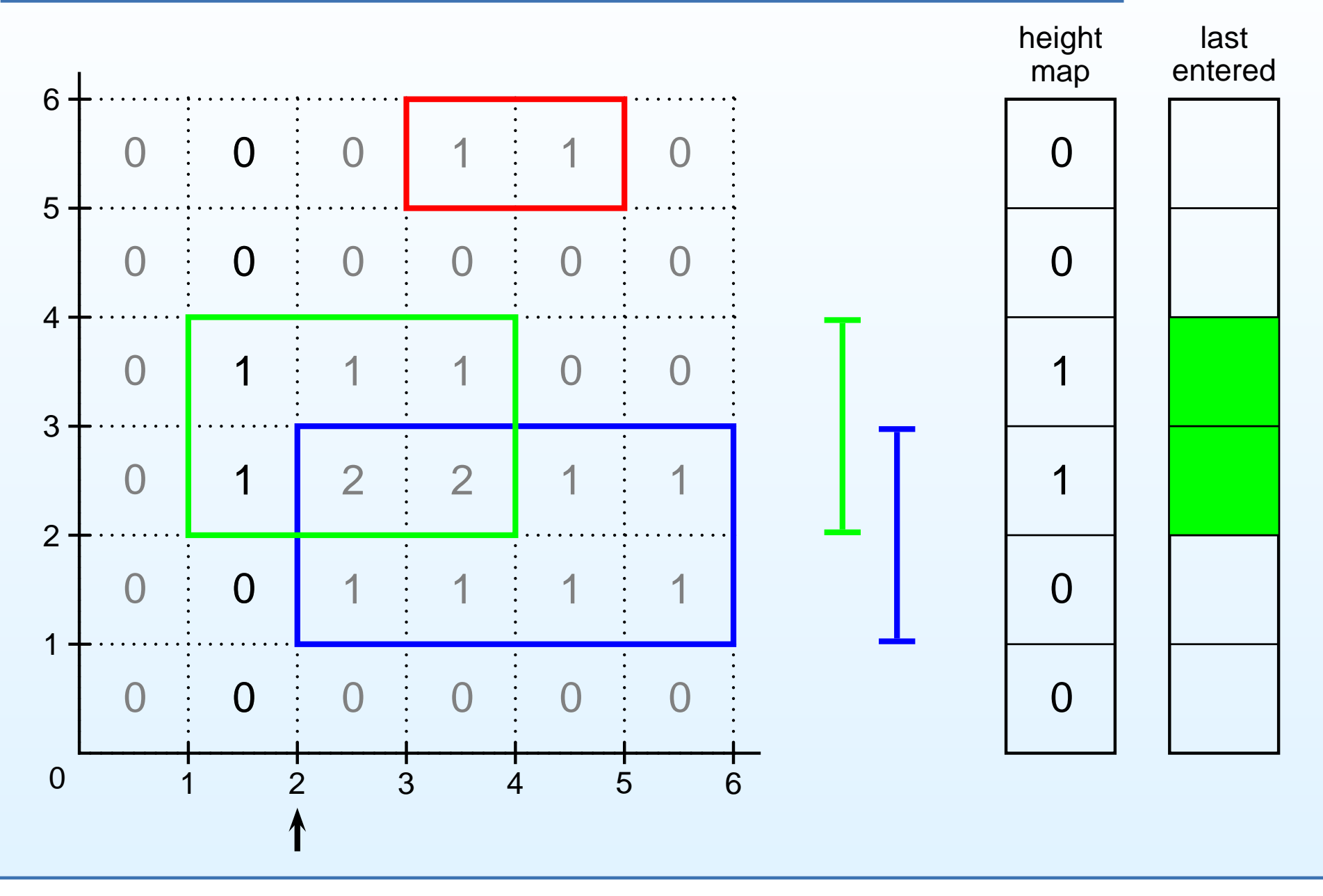

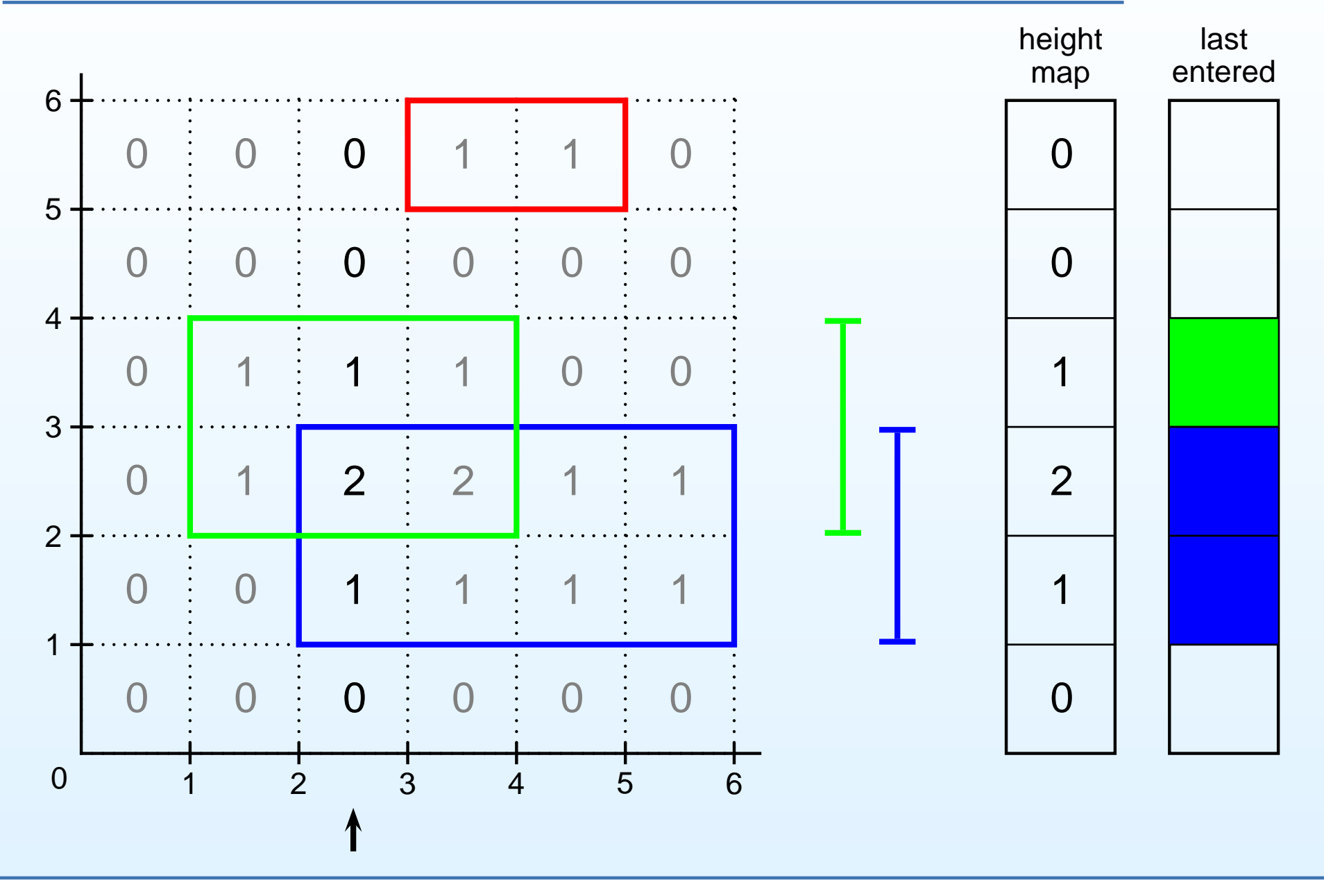

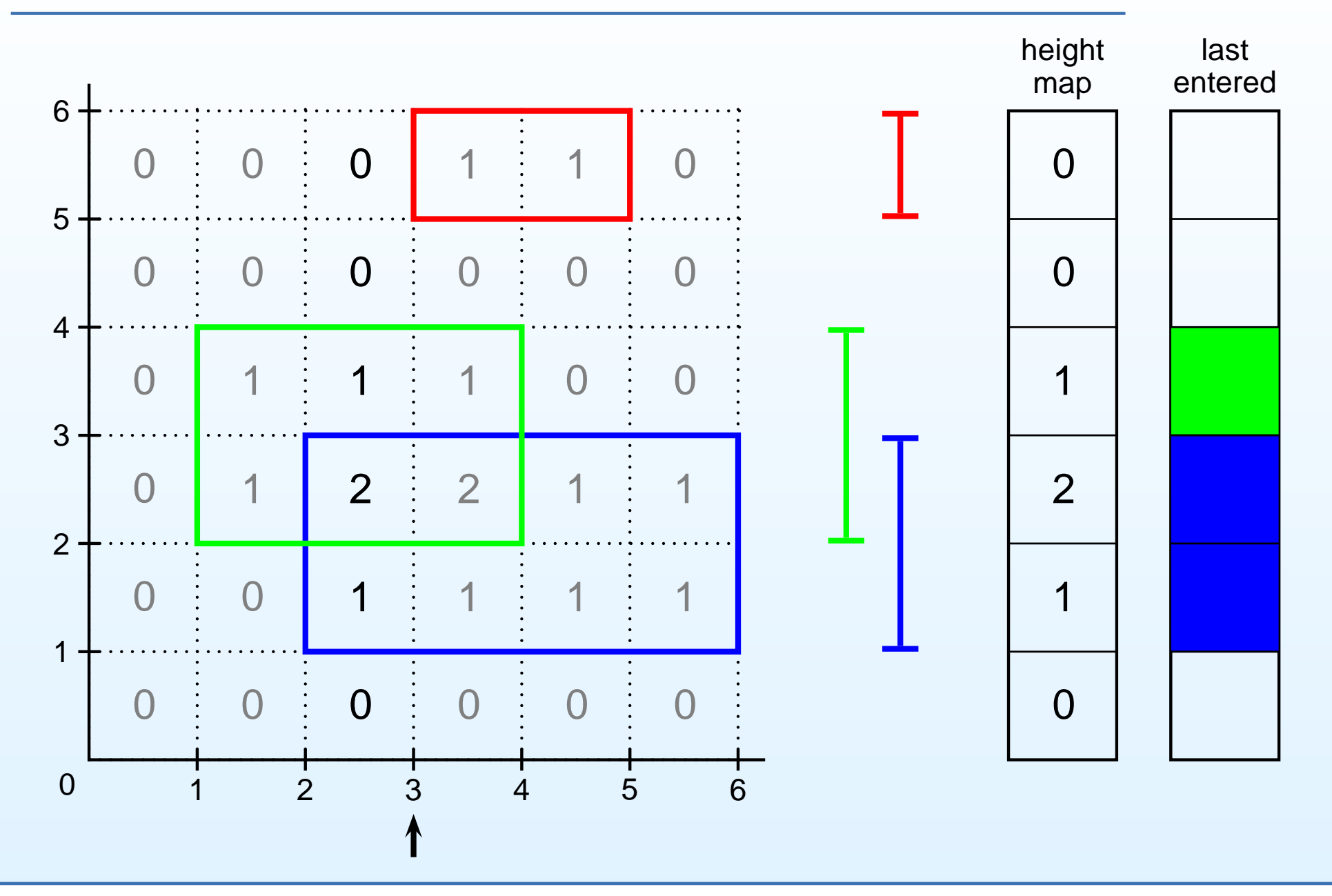

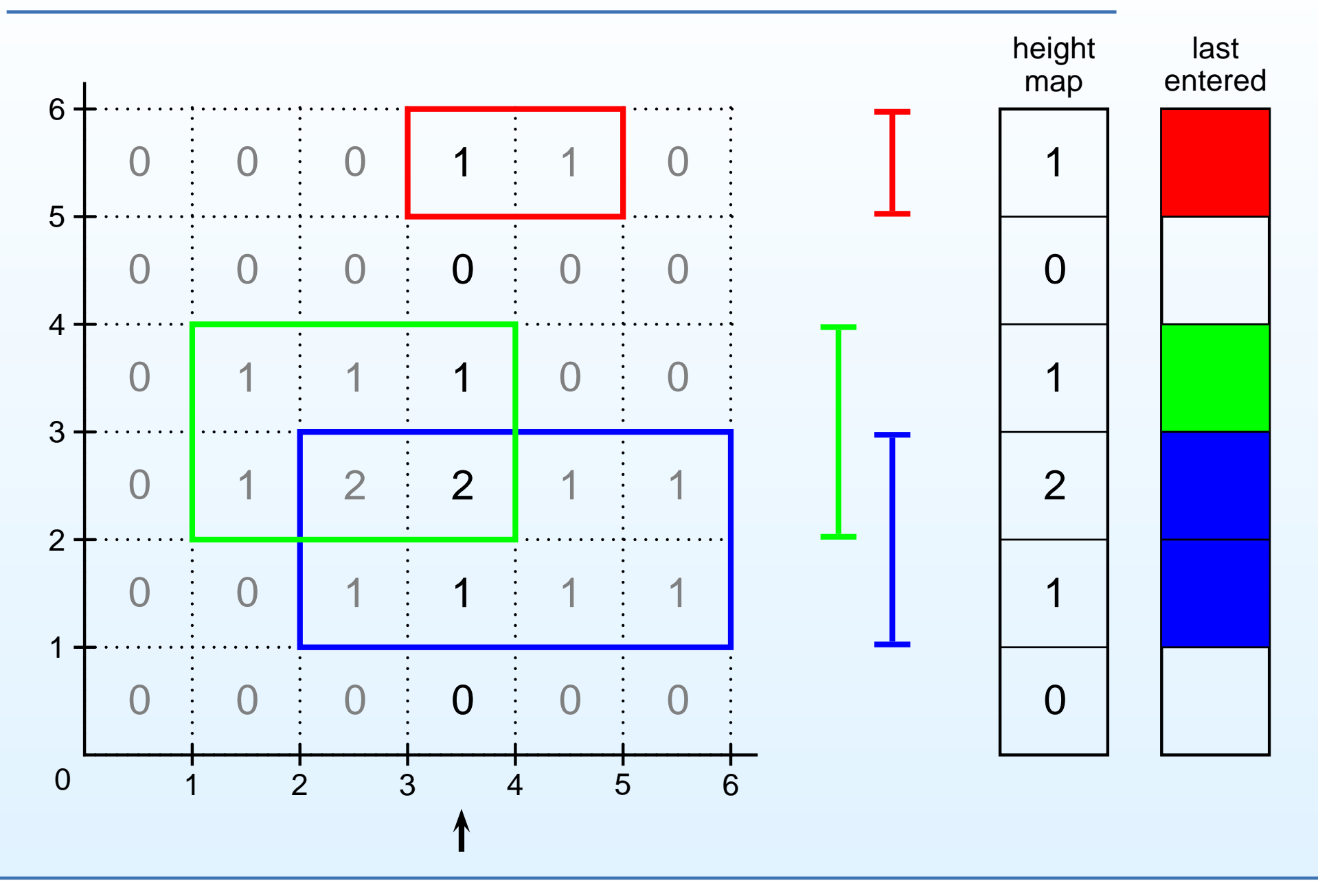

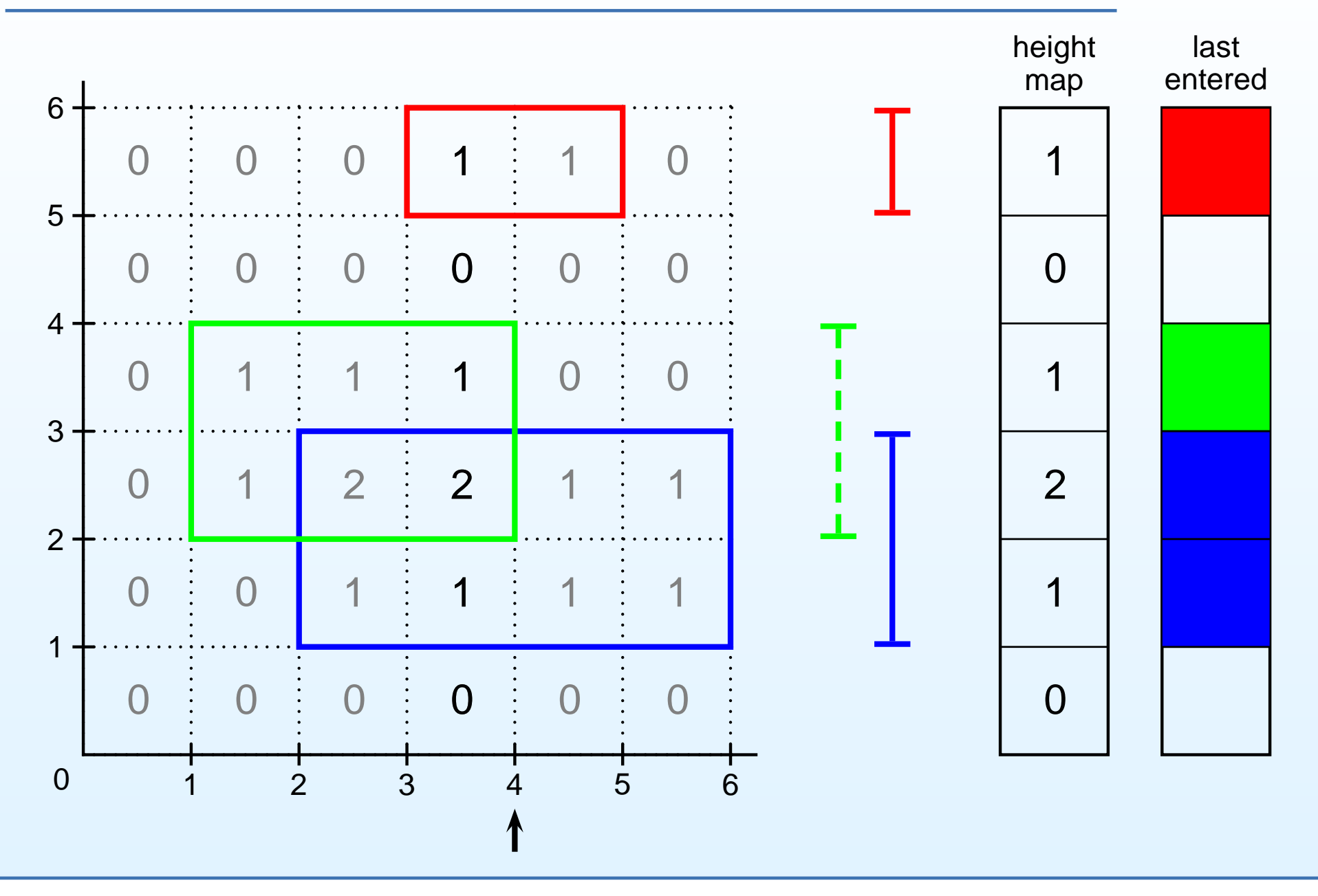

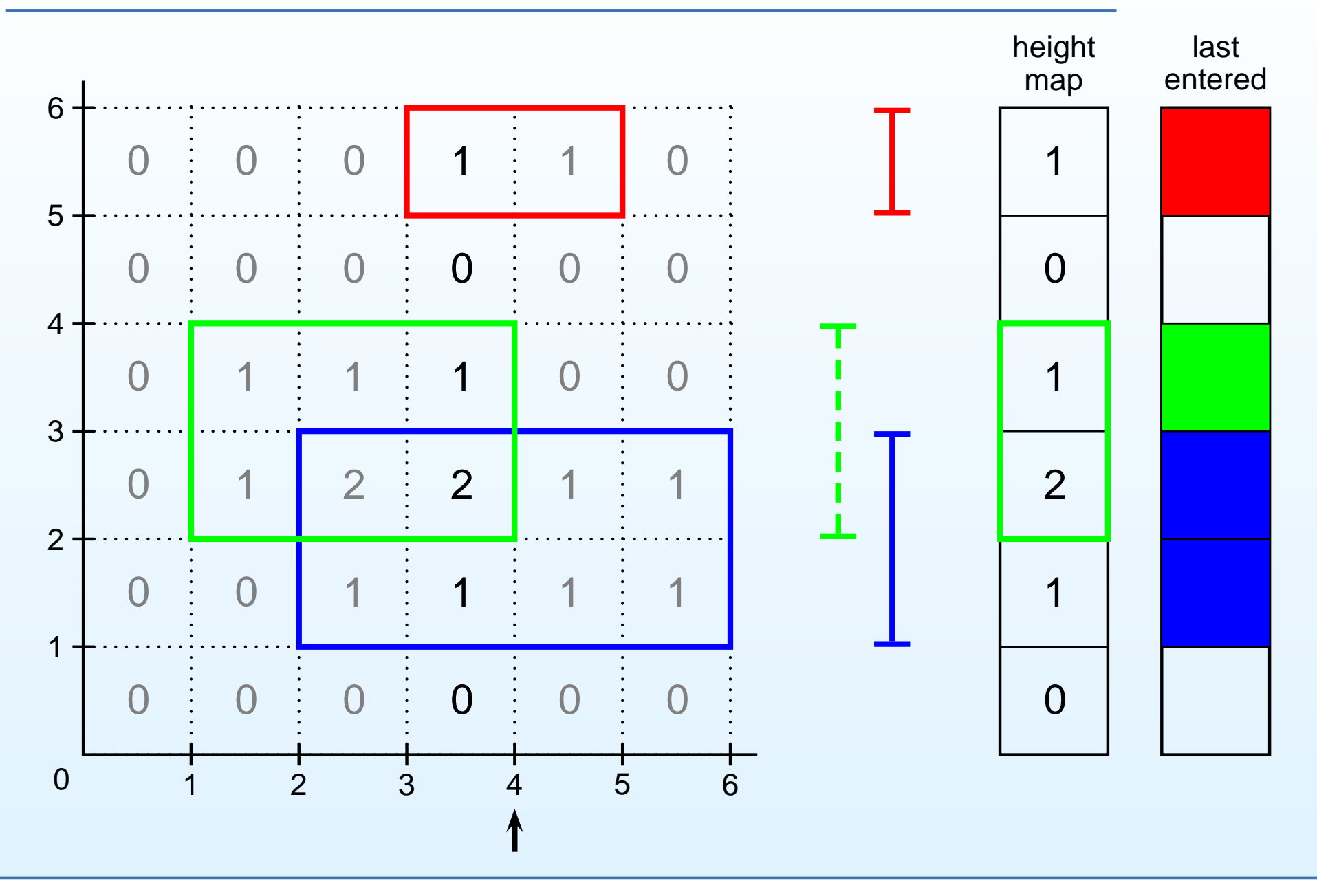

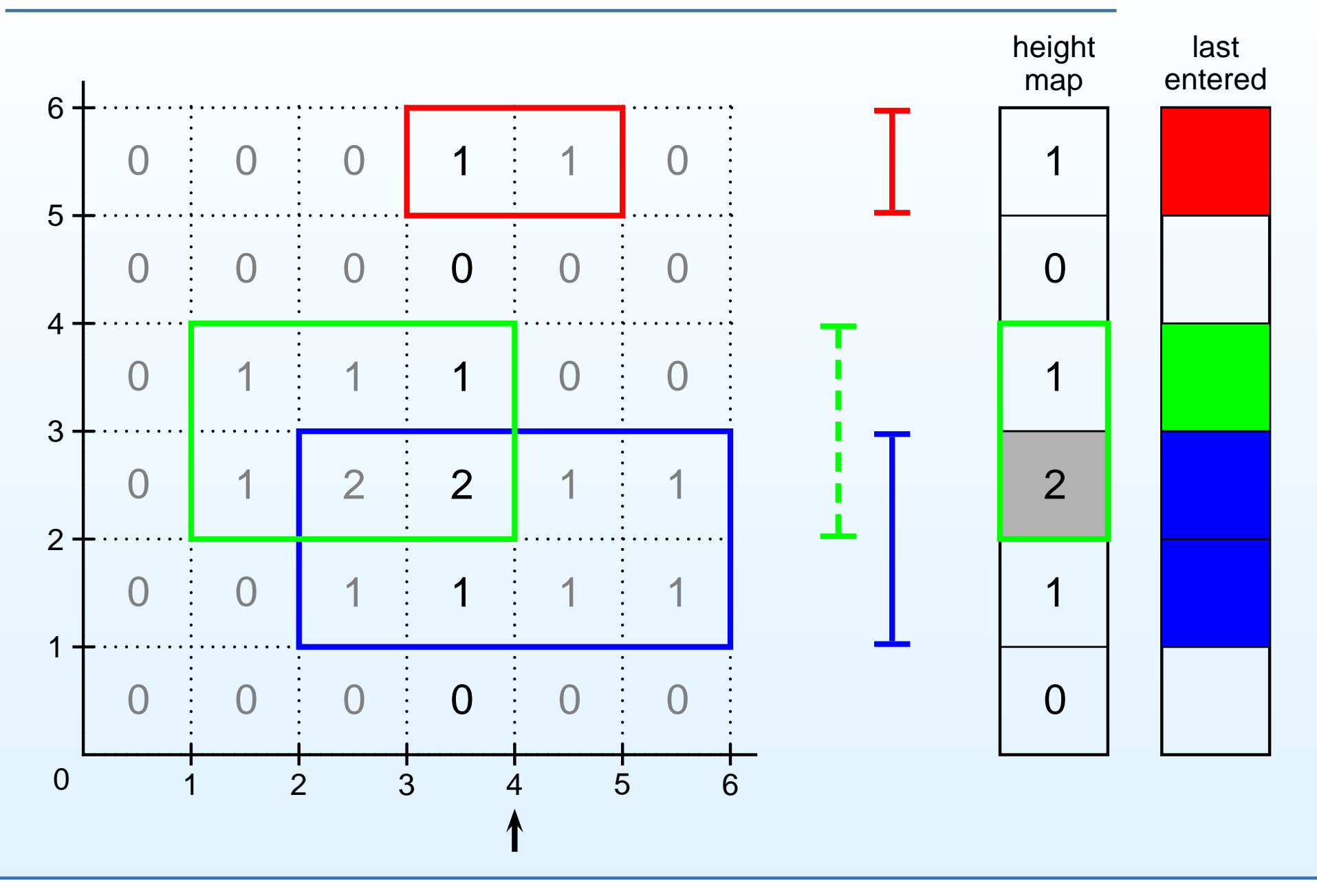

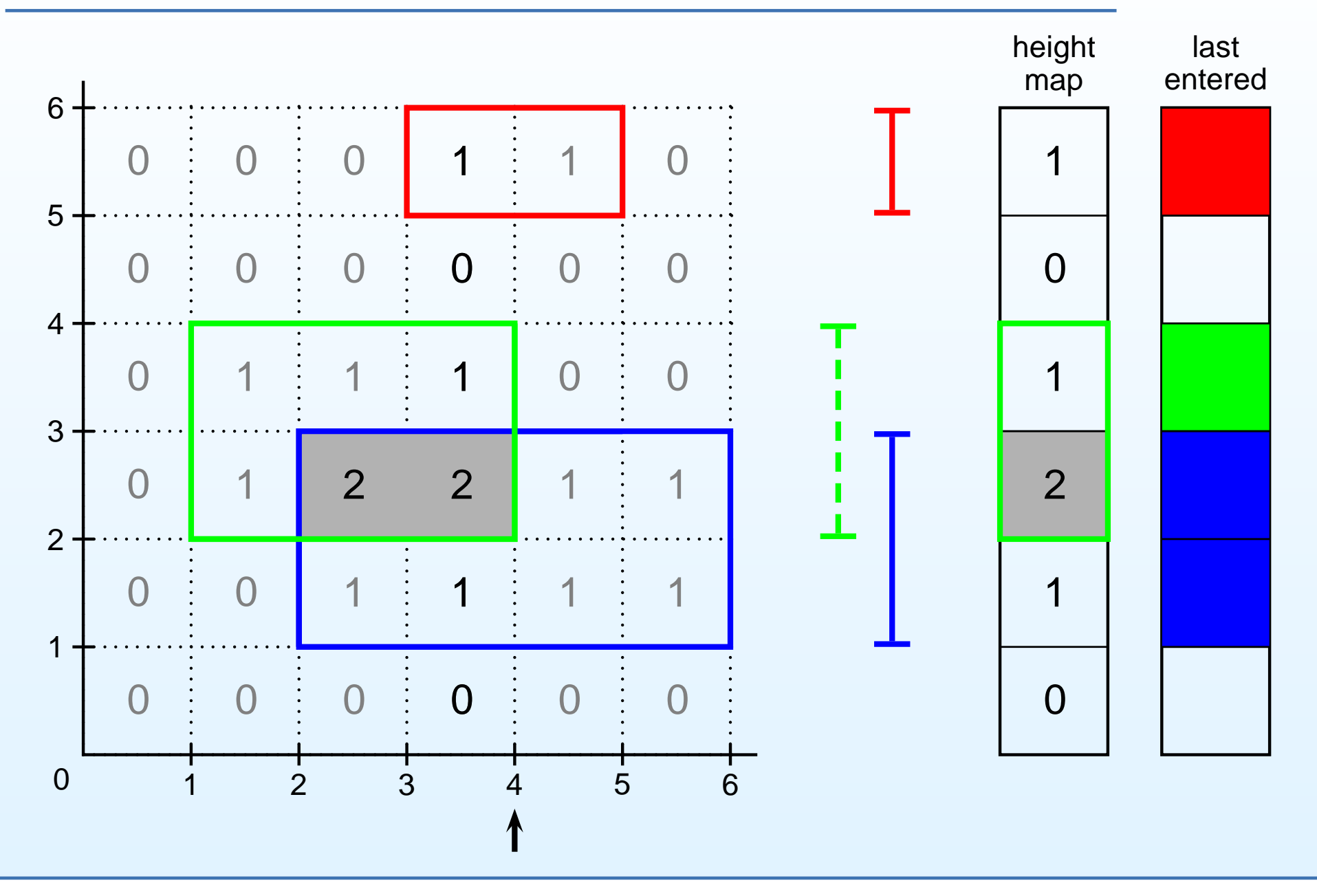

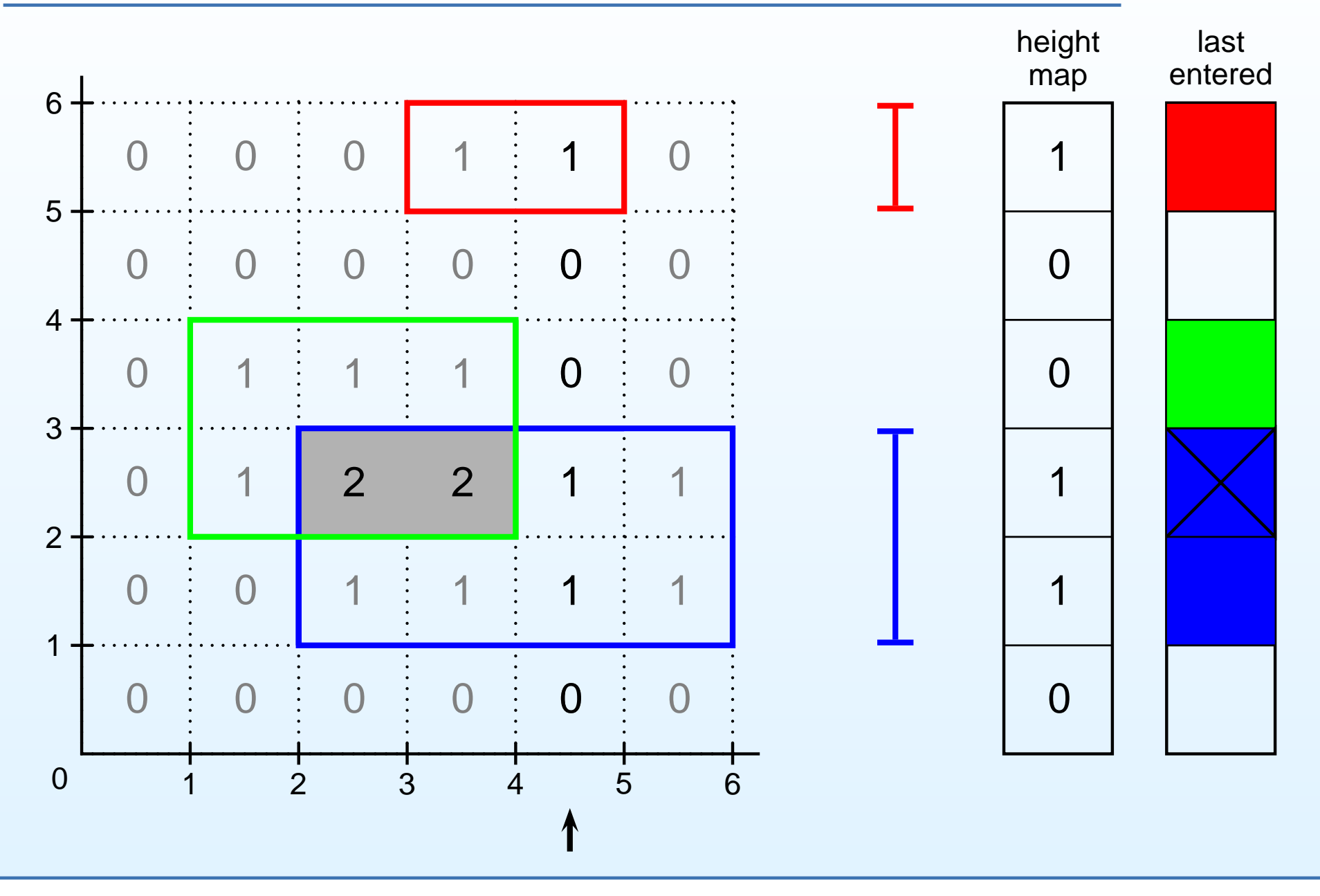

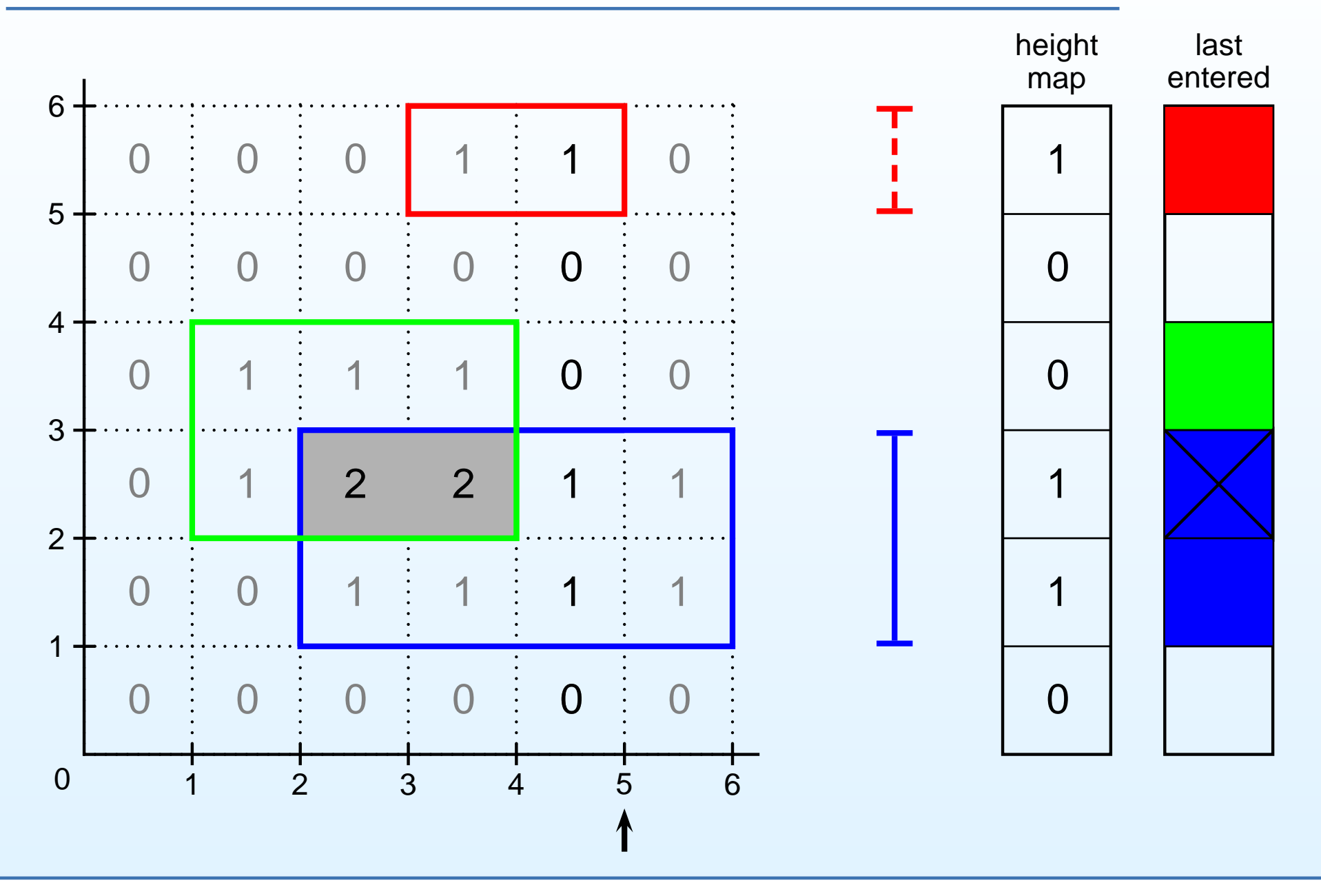

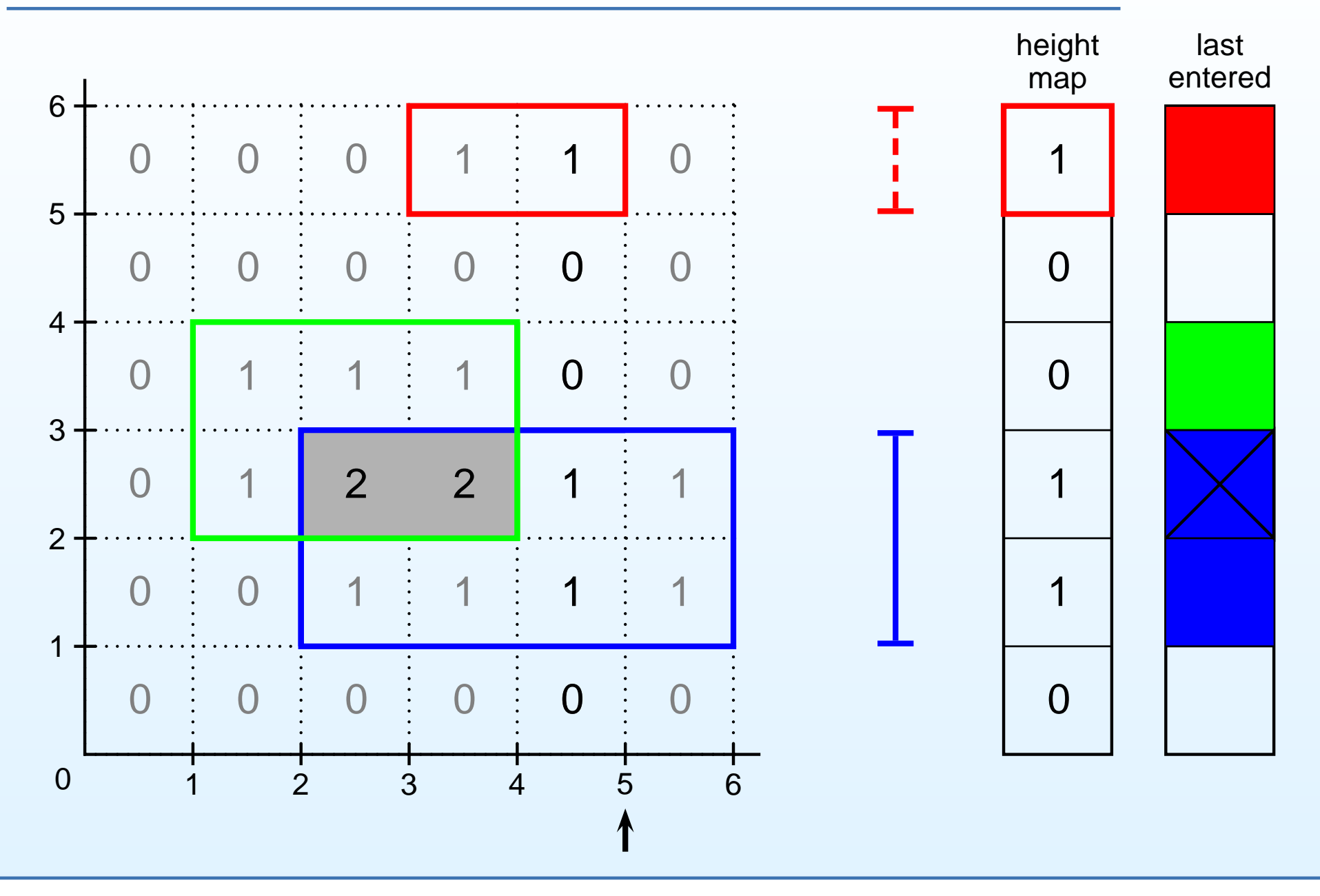

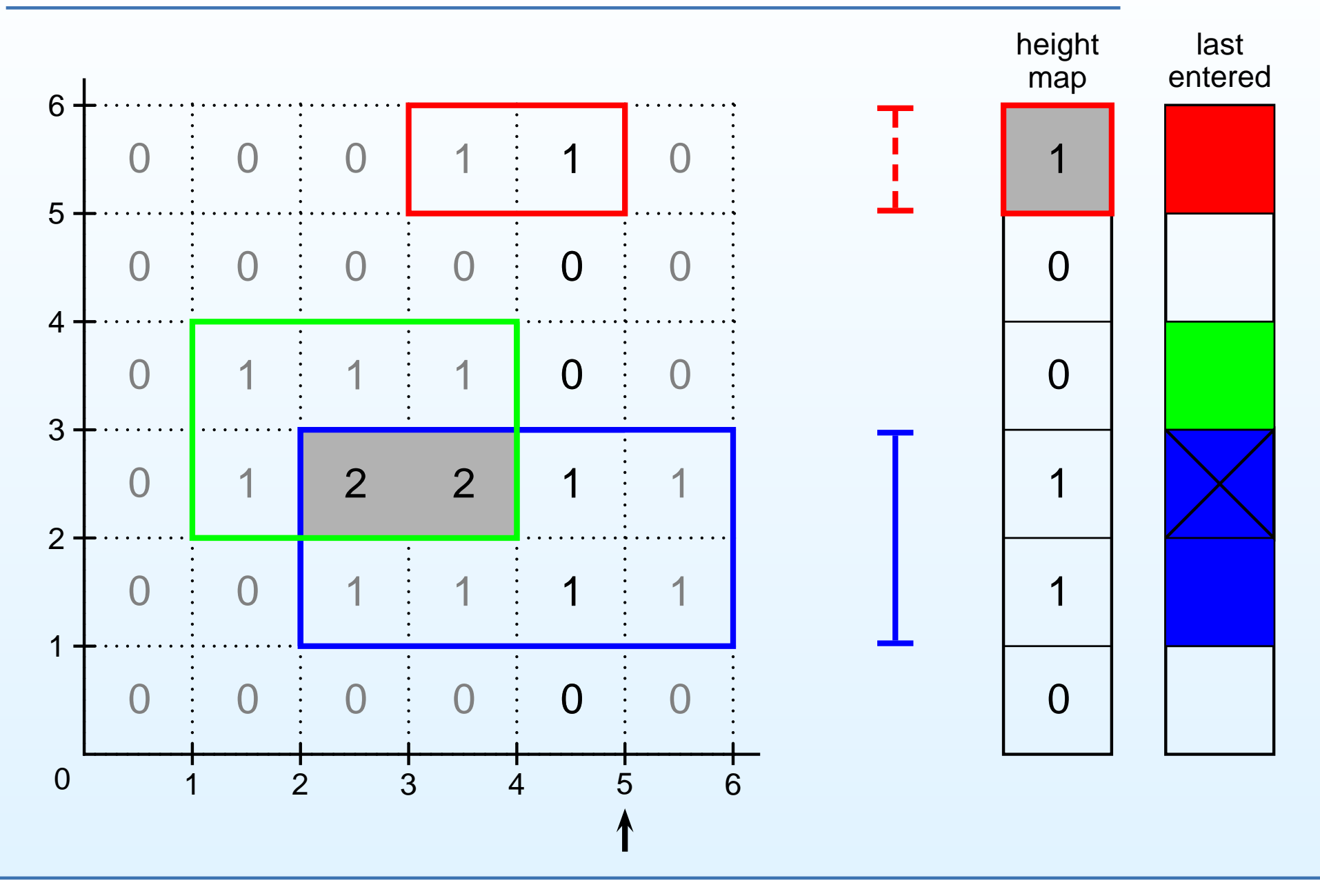

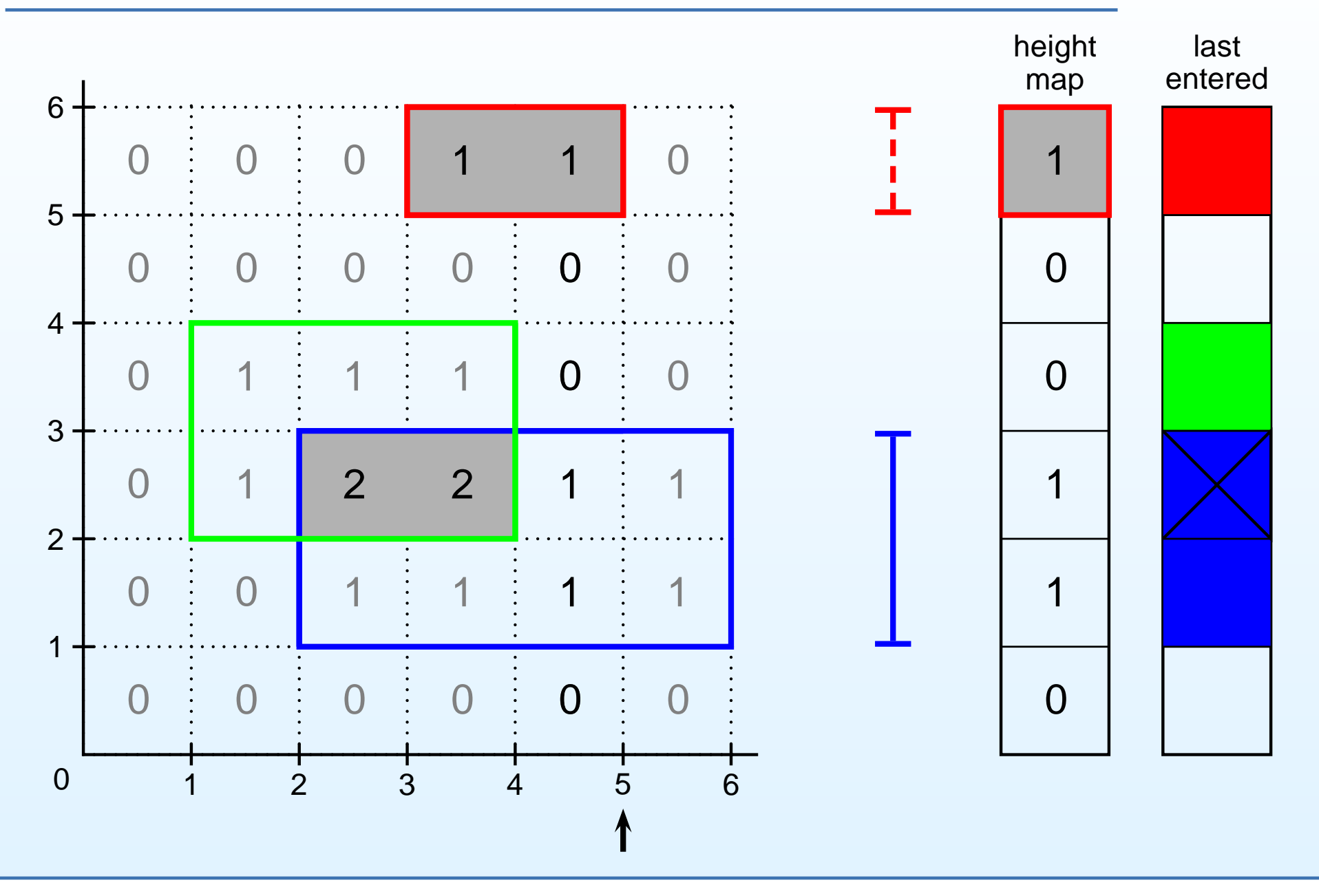

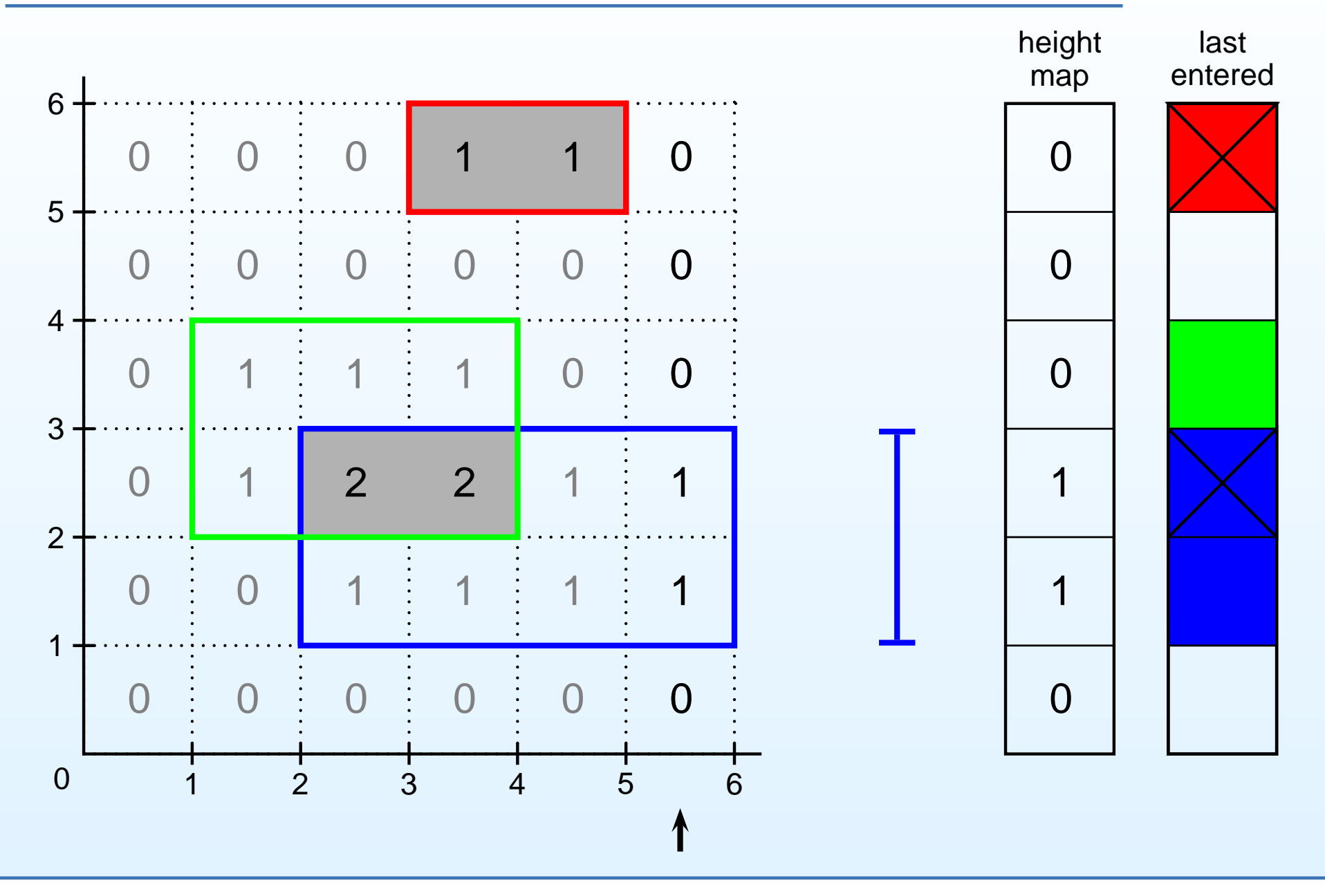

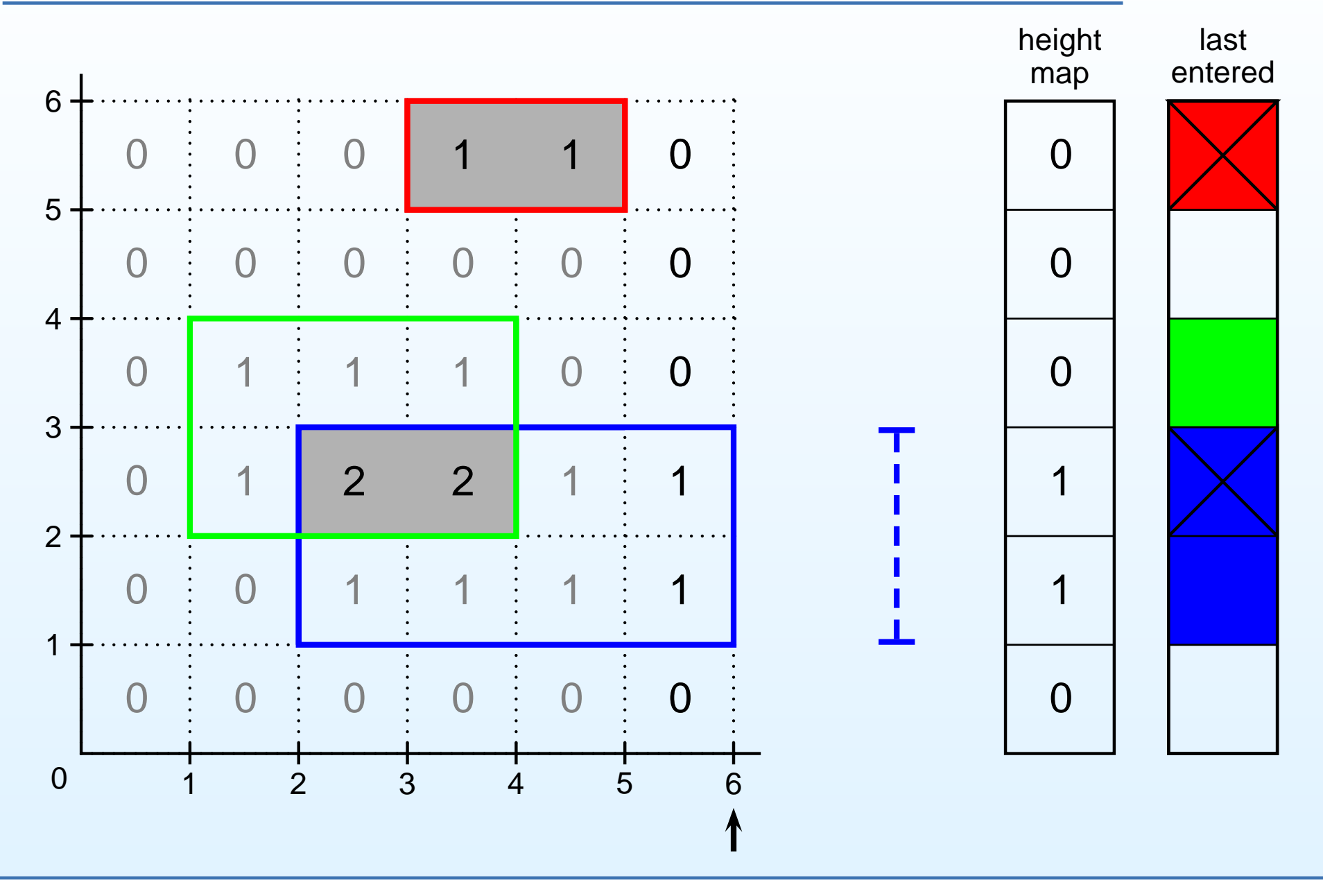

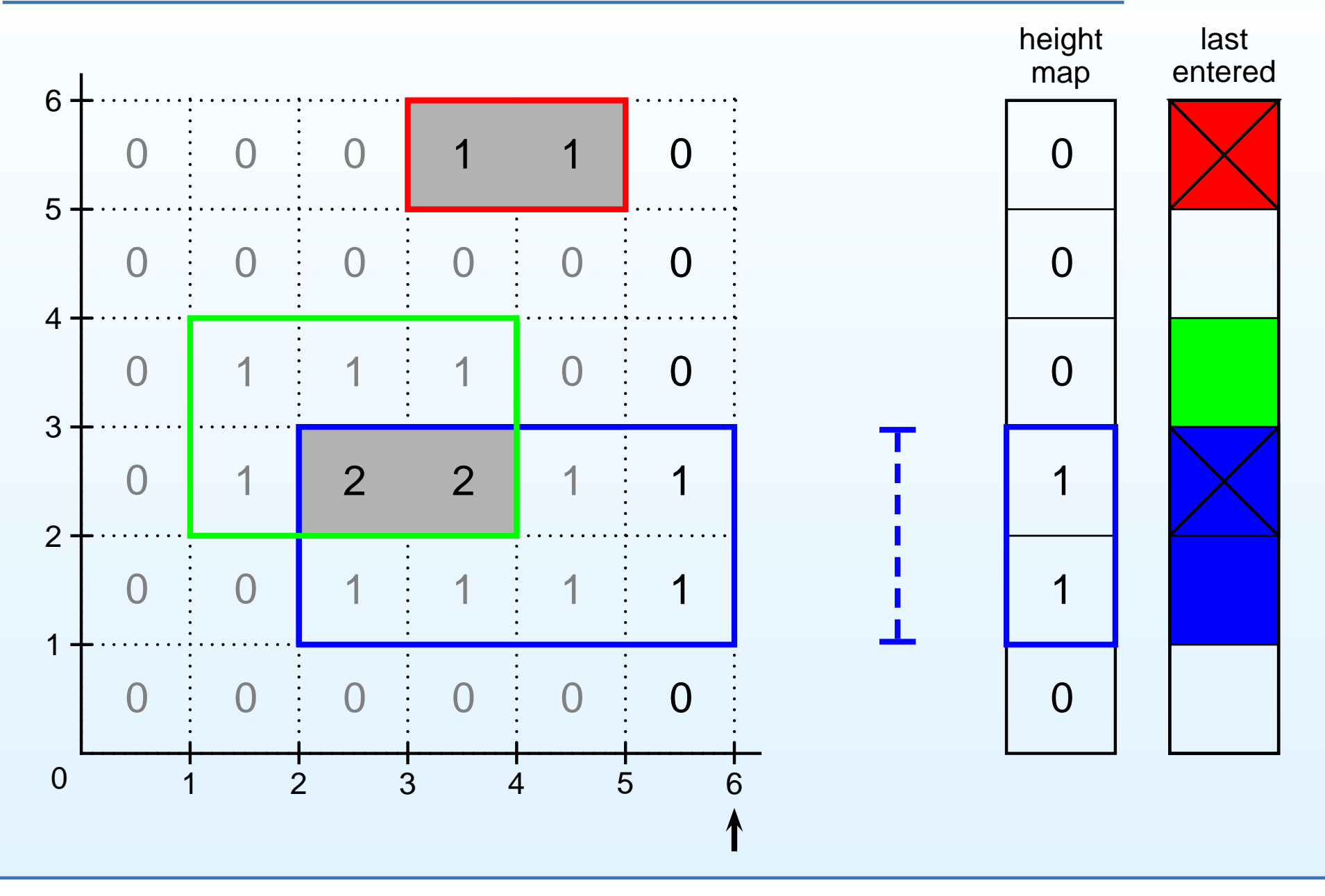

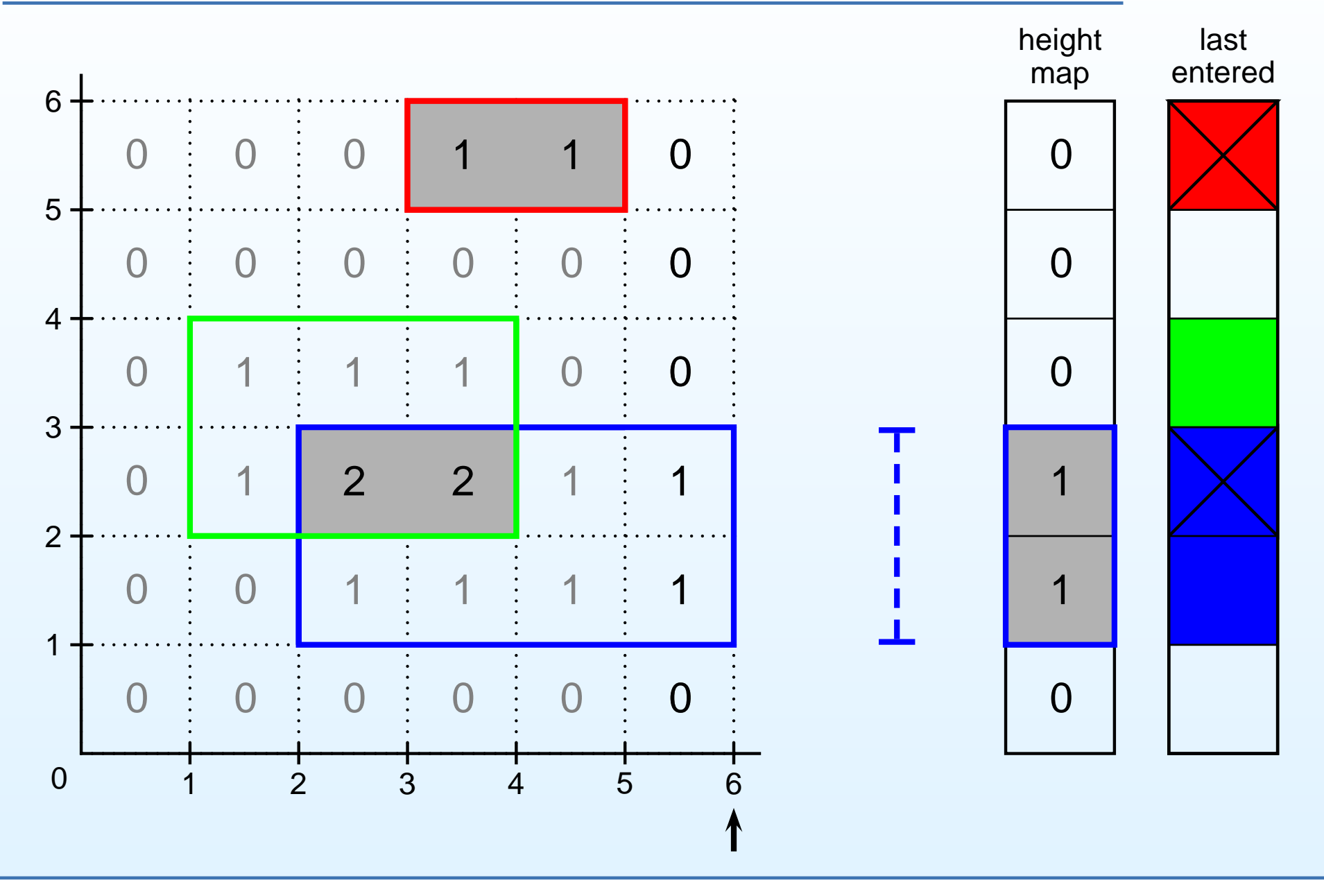

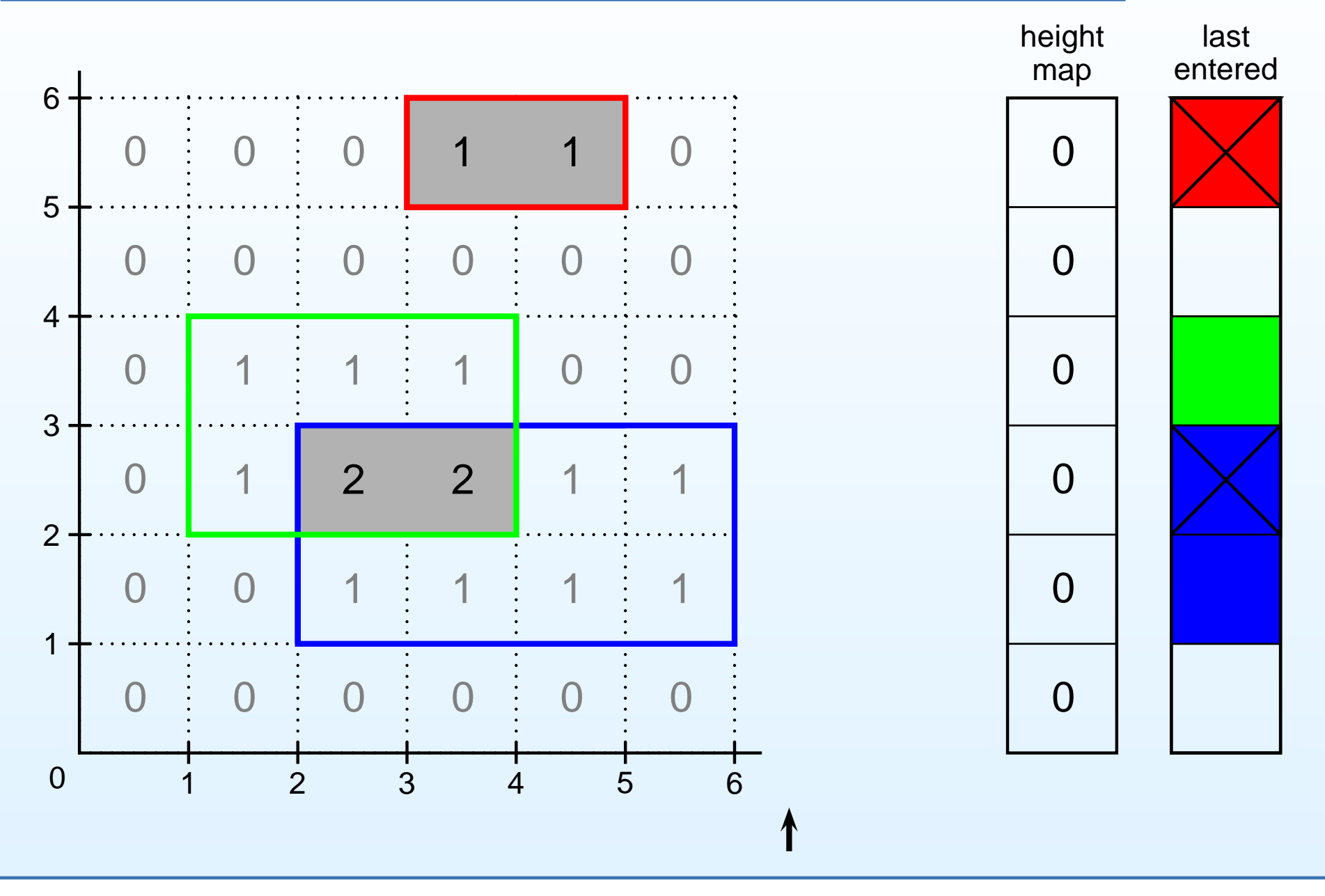

Time and space complexity of the algorithm

For bivariate interval censored data:

- time complexity:  $O(n)$ 2 $^{2})$
- space complexity:
	- $\circ$  computation:  $O(n)$
	- $\circ$  output:  $O(n$ 2 $^{2})$

Time and space complexity of the algorithm

For bivariate interval censored data:

- time complexity:  $O(n)$ 2 $^{2})$
- space complexity:
	- $\circ$  computation:  $O(n)$
	- $\circ$  output:  $O(n$ 2 $^{2})$

For  $d$ -dimensional interval censored data:

- time complexity:  $O(n)$  $\,d$  $\left( d\right)$
- space complexity:
	- $\circ$  computation:  $O(n)$  $\,d$ −1 $\left( \begin{array}{c} 1 \end{array} \right)$
	- $\circ$  output:  $O(n$  $\,d$  $\left( d\right)$

### Simulation study

Bivariate current status data from <sup>a</sup> simple exponential model:

- Variables of interest:  $X, Y \sim \textsf{Exp}(1)$
- Observation times:  $U, V \sim \textsf{Exp}(1)$
- $X, Y, U, V$  mutually independent
- 50 simulations for sample sizes

<sup>50</sup> <sup>100</sup> <sup>250</sup> <sup>500</sup> <sup>1</sup>,<sup>000</sup> <sup>2</sup>,<sup>500</sup> <sup>5</sup>,<sup>000</sup> <sup>10</sup>,<sup>000</sup>

### Simulation study

Bivariate current status data from <sup>a</sup> simple exponential model:

- Variables of interest:  $X, Y \sim \textsf{Exp}(1)$
- Observation times:  $U, V \sim \textsf{Exp}(1)$
- $X, Y, U, V$  mutually independent
- 50 simulations for sample sizes

<sup>50</sup> <sup>100</sup> <sup>250</sup> <sup>500</sup> <sup>1</sup>,<sup>000</sup> <sup>2</sup>,<sup>500</sup> <sup>5</sup>,<sup>000</sup> <sup>10</sup>,<sup>000</sup>

Observation rectangles:

$$
Y\left(\begin{matrix}u,v\end{matrix}\right)
$$
Bivariate current status data from <sup>a</sup> simple exponential model:

- Variables of interest:  $X, Y \sim \textsf{Exp}(1)$
- Observation times:  $U, V \sim \textsf{Exp}(1)$
- $X, Y, U, V$  mutually independent
- 50 simulations for sample sizes

<sup>50</sup> <sup>100</sup> <sup>250</sup> <sup>500</sup> <sup>1</sup>,<sup>000</sup> <sup>2</sup>,<sup>500</sup> <sup>5</sup>,<sup>000</sup> <sup>10</sup>,<sup>000</sup>

$$
\begin{array}{c|c}\n Y & \\
 & (u, v) \\
 \hline\n & X\n \end{array}
$$

Bivariate current status data from <sup>a</sup> simple exponential model:

- Variables of interest:  $X, Y \sim \textsf{Exp}(1)$
- Observation times:  $U, V \sim \textsf{Exp}(1)$
- $X, Y, U, V$  mutually independent
- 50 simulations for sample sizes

<sup>50</sup> <sup>100</sup> <sup>250</sup> <sup>500</sup> <sup>1</sup>,<sup>000</sup> <sup>2</sup>,<sup>500</sup> <sup>5</sup>,<sup>000</sup> <sup>10</sup>,<sup>000</sup>

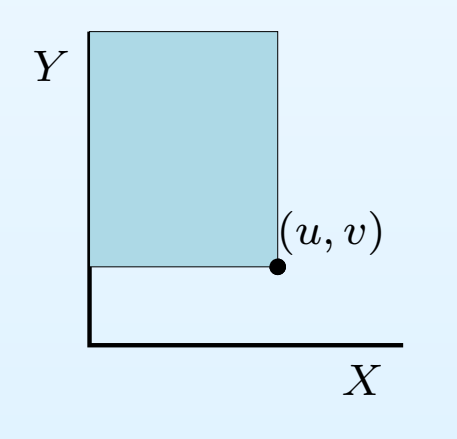

Bivariate current status data from <sup>a</sup> simple exponential model:

- Variables of interest:  $X, Y \sim \textsf{Exp}(1)$
- Observation times:  $U, V \sim \textsf{Exp}(1)$
- $X, Y, U, V$  mutually independent
- 50 simulations for sample sizes

<sup>50</sup> <sup>100</sup> <sup>250</sup> <sup>500</sup> <sup>1</sup>,<sup>000</sup> <sup>2</sup>,<sup>500</sup> <sup>5</sup>,<sup>000</sup> <sup>10</sup>,<sup>000</sup>

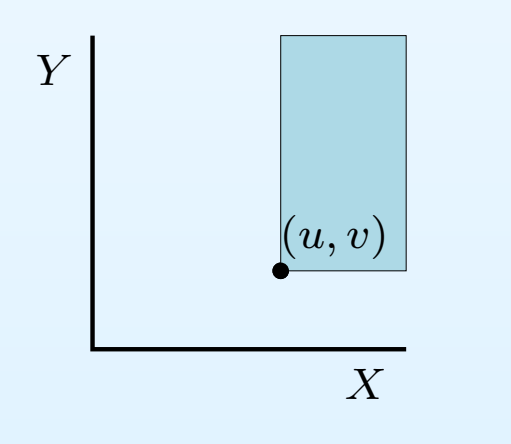

Bivariate current status data from <sup>a</sup> simple exponential model:

- Variables of interest:  $X, Y \sim \textsf{Exp}(1)$
- Observation times:  $U, V \sim \textsf{Exp}(1)$
- $X, Y, U, V$  mutually independent
- 50 simulations for sample sizes

<sup>50</sup> <sup>100</sup> <sup>250</sup> <sup>500</sup> <sup>1</sup>,<sup>000</sup> <sup>2</sup>,<sup>500</sup> <sup>5</sup>,<sup>000</sup> <sup>10</sup>,<sup>000</sup>

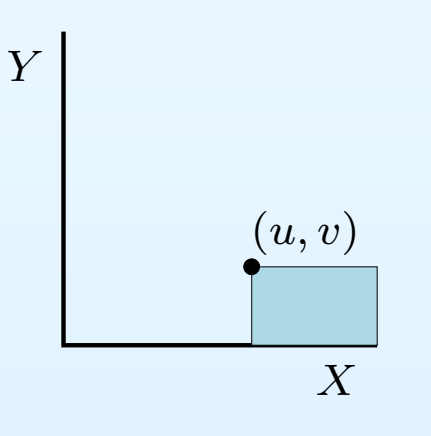

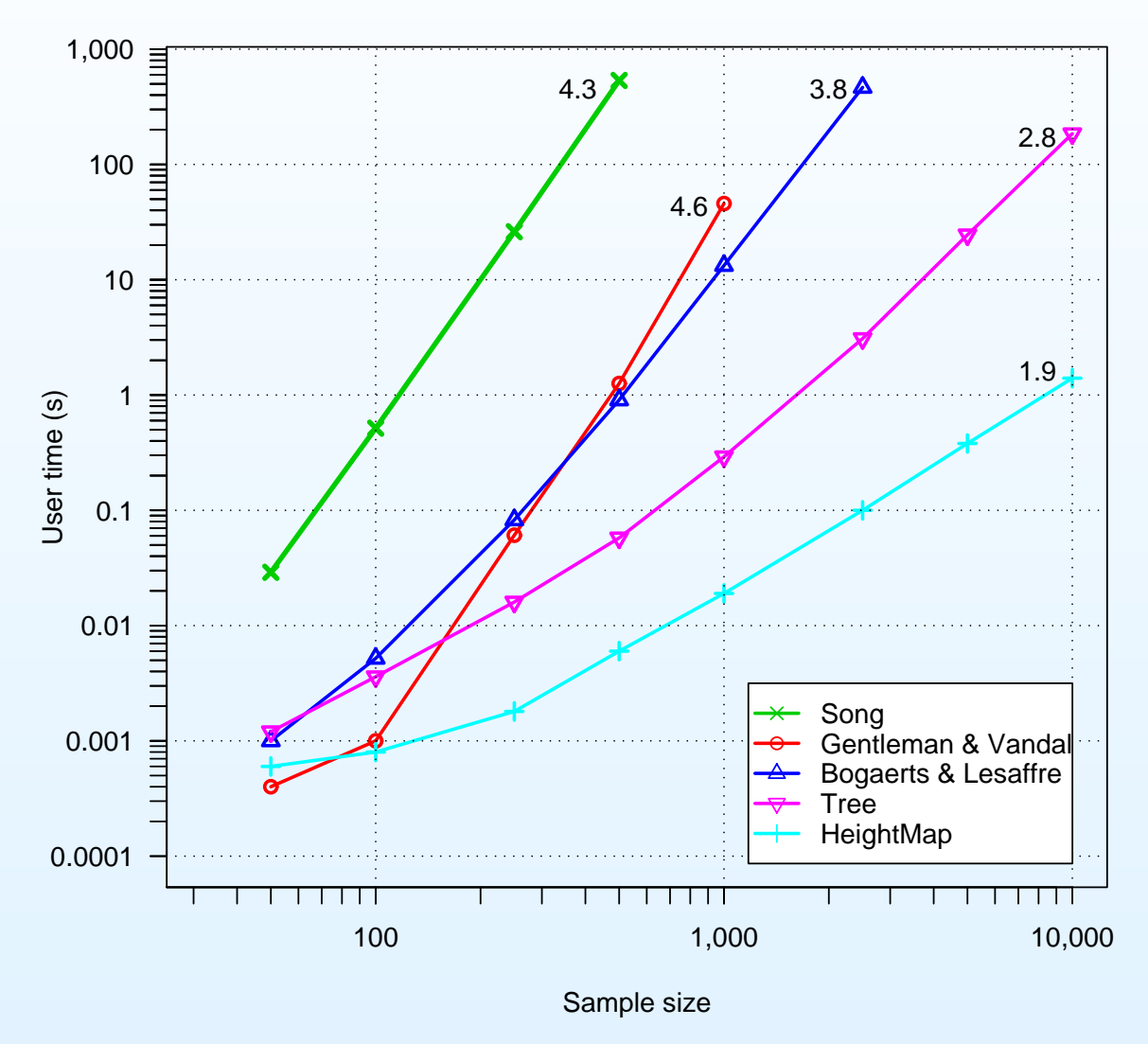

#### **Comparison of five reduction algorithms**

 $\max_{F \in \mathcal{F}}$  $\sum$  $\, n \,$  $i{=}1$  $\log(P_F(R_i))$ 

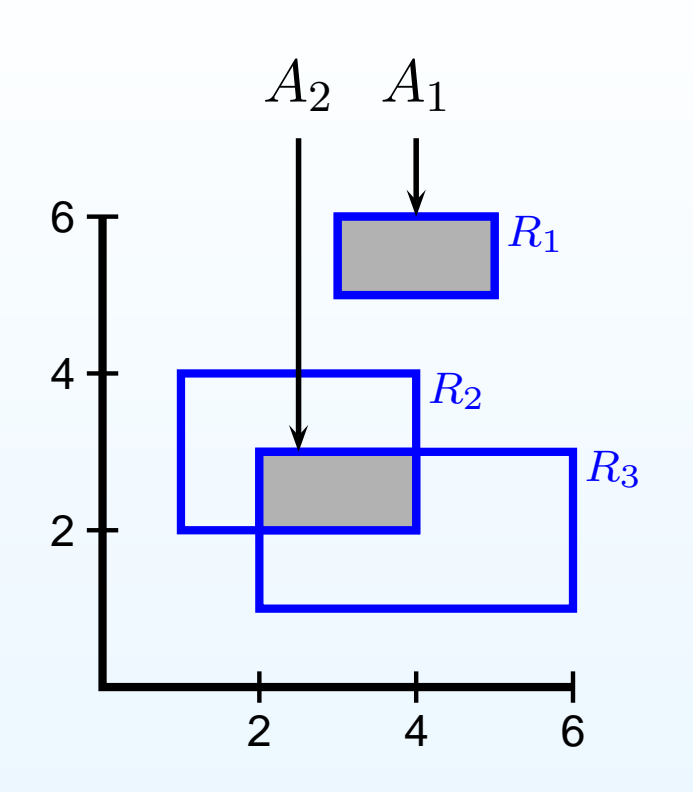

 $\max_{F \in \mathcal{F}}$  $\sum$  $\, n \,$  $i{=}1$  $\log(P_F(R_i))$ 

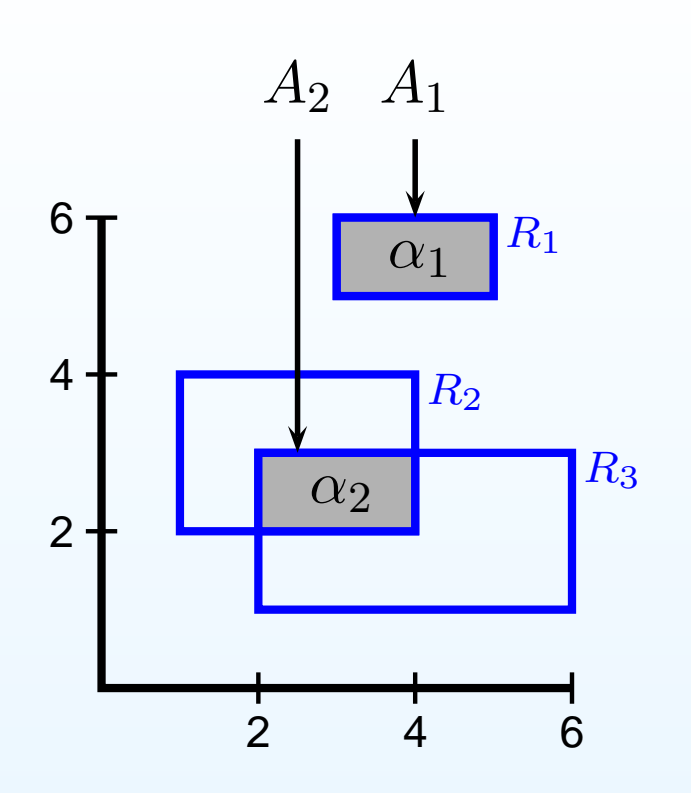

$$
\max_{F \in \mathcal{F}} \sum_{i=1}^{n} \log(P_F(R_i))
$$
  

$$
\max_{\alpha \in \mathcal{A}} \sum_{i=1}^{n} \log(\sum_{j=1}^{m} \alpha_j 1\{A_j \subseteq R_i\})
$$

where  $A=\{\alpha\in\mathbb{R}^m: \alpha_i>0$  and  $i{=}1$  $\log(\sum$  $\{\alpha\in\mathbb{R}^m:\alpha_j$  $\geq 0$  and  $\sum$  $\,m$  $_{j=1}^{m}$   $\alpha_{j} = 1\}$ 

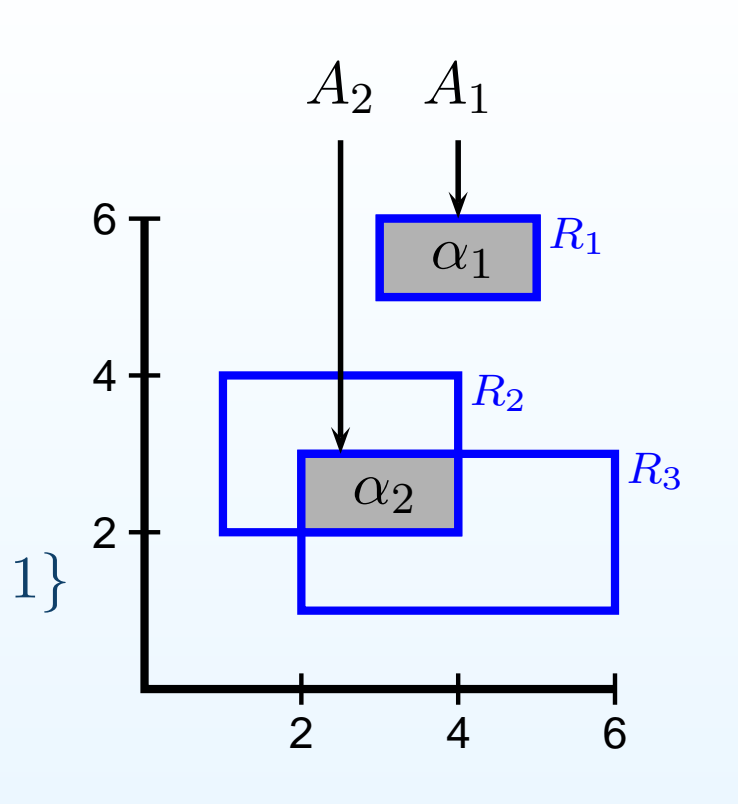

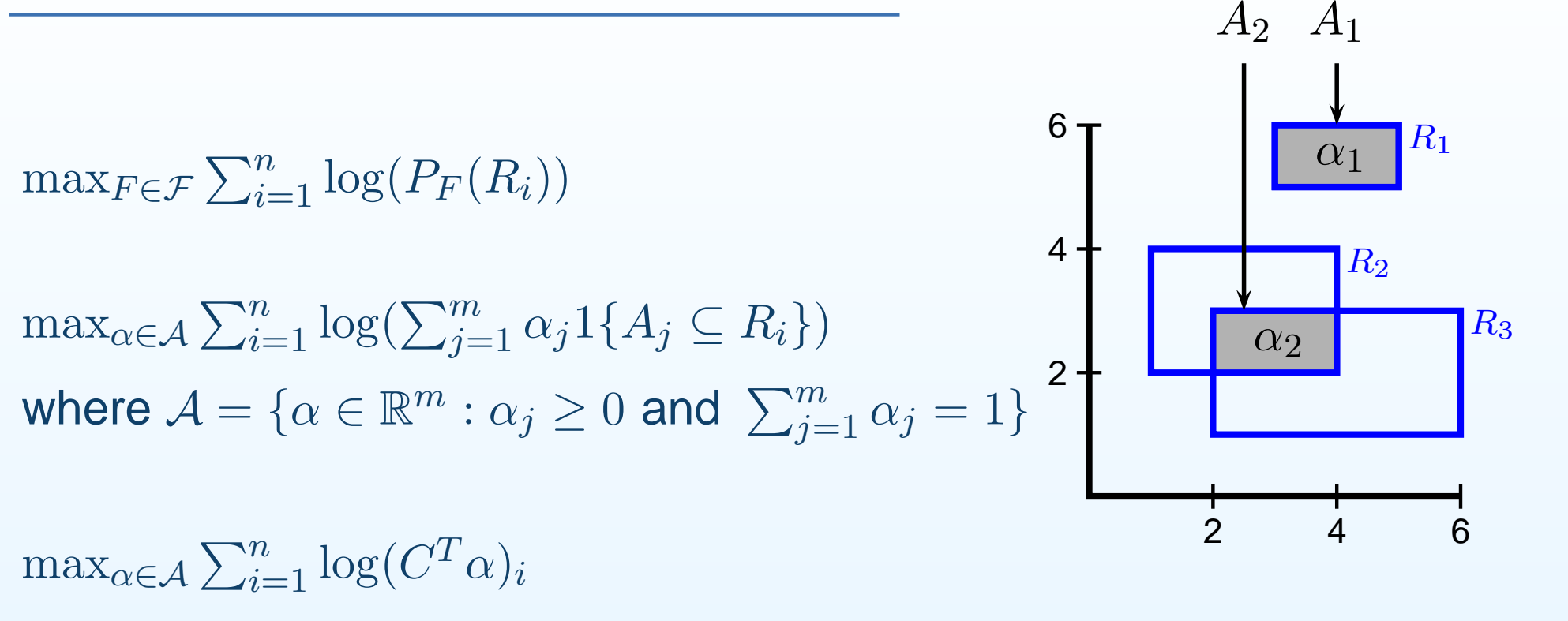

where  $C$  is the  $m \times n$  clique matrix,  $C_{ji} = 1\{A_j \subseteq R_i\}$ 

$$
\max_{F \in \mathcal{F}} \sum_{i=1}^{n} \log(P_F(R_i))
$$
\n
$$
\max_{\alpha \in \mathcal{A}} \sum_{i=1}^{n} \log(\sum_{j=1}^{m} \alpha_j 1\{A_j \subseteq R_i\})
$$
\nwhere  $A = \{\alpha \in \mathbb{R}^m : \alpha_j \ge 0 \text{ and } \sum_{j=1}^{m} \alpha_j = 1\}$ \n
$$
\max_{\alpha \in \mathcal{A}} \sum_{i=1}^{n} \log(C^T \alpha)_i
$$
\n
$$
\max_{\alpha \in \mathcal{A}} \sum_{i=1}^{n} \log(C^T \alpha)_i
$$
\n
$$
\left.\begin{array}{c}\n\mathbf{6} \\
\mathbf{4} \\
\mathbf{2} \\
\mathbf{4} \\
\mathbf{5}\n\end{array}\right\}
$$

where  $C$  is the  $m \times n$  clique matrix,  $C_{ji} = 1\{A_j \subseteq R_i\}$ 

$$
\min_{\alpha \in \mathcal{A}^*} \left[ -\frac{1}{n} \sum_{i=1}^n \log(C^T \alpha)_i + \sum_{j=1}^m \alpha_j \right] = \min_{\alpha \in \mathcal{A}^*} \phi(\alpha)
$$
  
where  $\mathcal{A}^* = \{ \alpha \in \mathbb{R}^m : \alpha_j \ge 0 \}$ 

 $A_2\quad A_1$ 

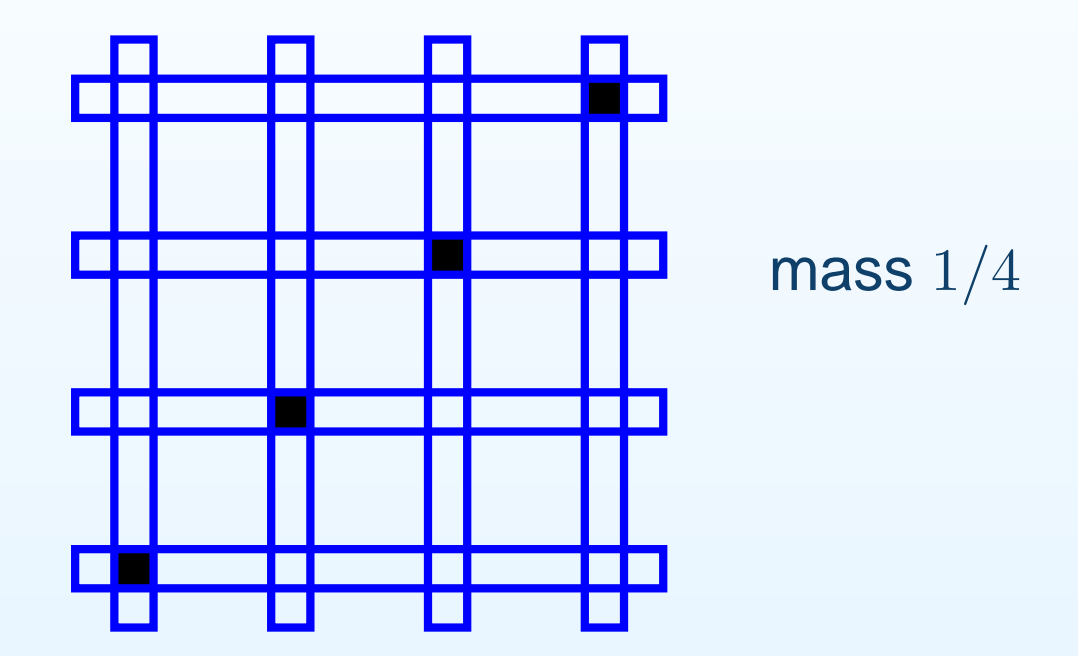

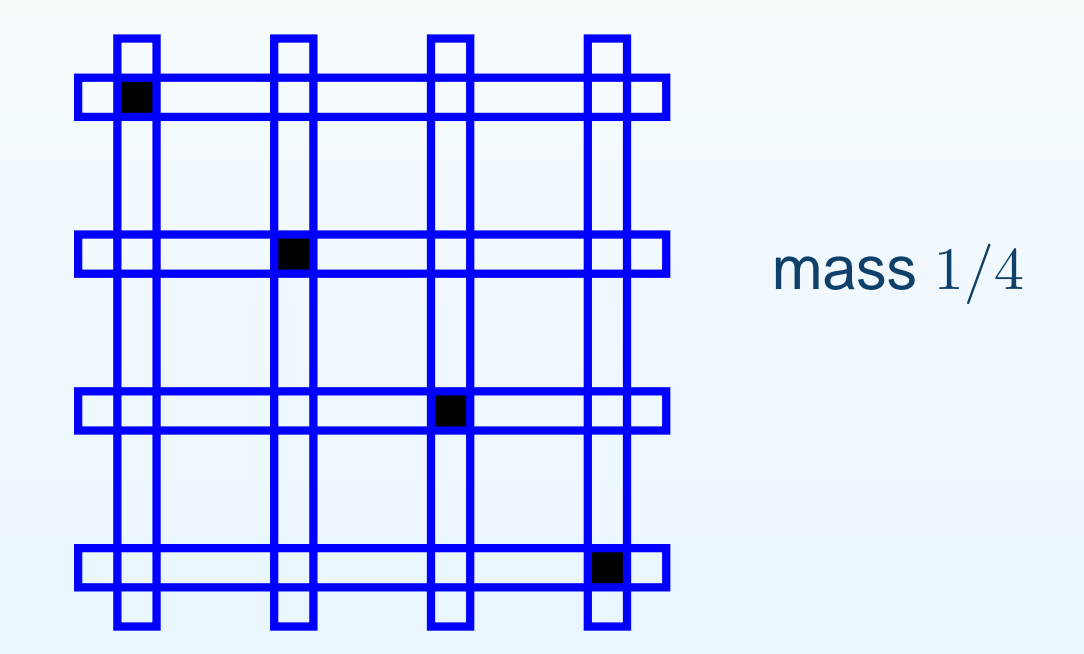

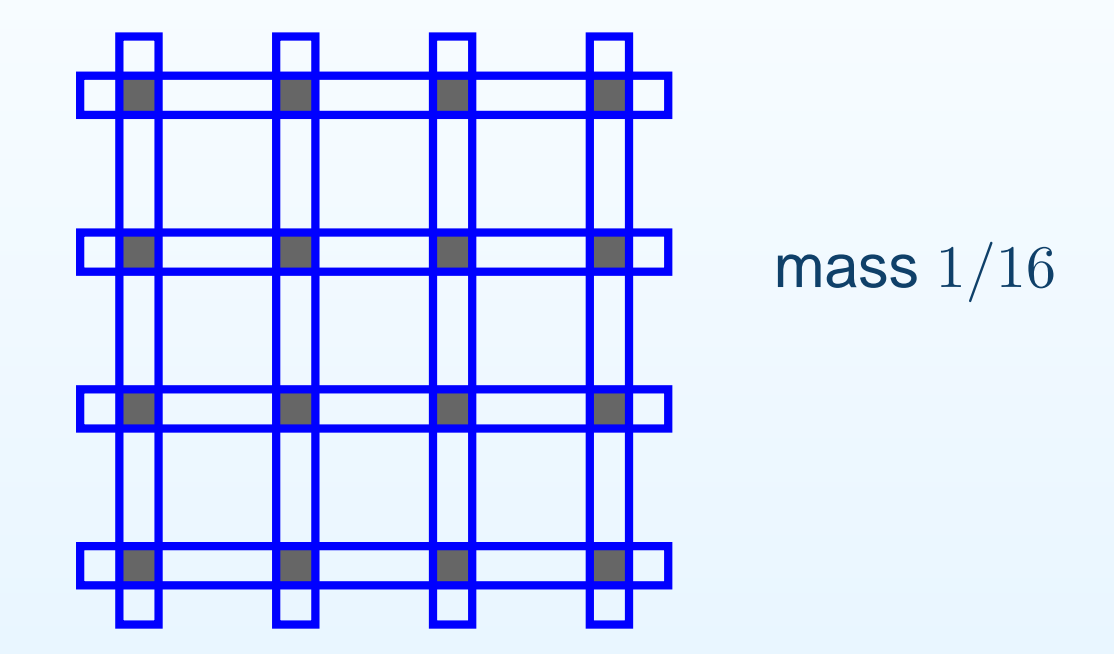

- There is not always a unique solution  $\hat{\alpha}$  to this optimization problem
- There is no explicit formula available for  $\hat{\alpha}$

- There is not always a unique solution  $\hat{\alpha}$  to this optimization problem
- There is no explicit formula available for  $\hat{\alpha}$
- $\hat{\alpha} \in \mathcal{A}^*$  is an MLE iff the following conditions are satisfied:

$$
\frac{\partial \phi(\hat{\alpha})}{\partial \alpha_j} \begin{cases} \ge 0 & \text{for all } j = 1, ..., m \\ = 0 & \text{if } \hat{\alpha}_j > 0 \end{cases} (*)
$$

- There is not always a unique solution  $\hat{\alpha}$  to this optimization problem
- There is no explicit formula available for  $\hat{\alpha}$
- $\hat{\alpha} \in \mathcal{A}^*$  is an MLE iff the following conditions are satisfied:

$$
\frac{\partial \phi(\hat{\alpha})}{\partial \alpha_j} \begin{cases} \ge 0 & \text{for all } j = 1, ..., m \\ = 0 & \text{if } \hat{\alpha}_j > 0 \end{cases} (*)
$$

• We compute  $\hat{\alpha}$  with an iterative algorithm, and stop if  $(*)$  is satisfied within some tolerance  $\epsilon,$  e.g.  $\epsilon=10^{-10}$ 

We use <sup>a</sup> combination of Sequential Quadratic Programming, and the Support Reduction Algorithm of Groeneboom, Jongbloed and Wellner (2007):

• Let  $k = 1$  and take a starting value  $\alpha^{(1)}$ 

- Let  $k = 1$  and take a starting value  $\alpha^{(1)}$
- While the necessary and sufficient conditions(∗) are not satisfied, do:

- Let  $k = 1$  and take a starting value  $\alpha^{(1)}$
- While the necessary and sufficient conditions(∗) are not satisfied, do:
	- $\circ\,$  Let  $\tilde{\phi}^{(k)}$  be the quadratic approximation of  $\phi$  around  $\alpha^{(k)}$

- Let  $k = 1$  and take a starting value  $\alpha^{(1)}$
- While the necessary and sufficient conditions(∗) are not satisfied, do:
	- $\circ\,$  Let  $\tilde{\phi}^{(k)}$  be the quadratic approximation of  $\phi$  around  $\alpha^{(k)}$
	- **Compute**  $\tilde{\alpha}^{(k)} \approx$  argmin  $\tilde{\phi}^{(k)}$ , using the support reduction algorithm

- Let  $k = 1$  and take a starting value  $\alpha^{(1)}$
- While the necessary and sufficient conditions(∗) are not satisfied, do:
	- $\circ\,$  Let  $\tilde{\phi}^{(k)}$  be the quadratic approximation of  $\phi$  around  $\alpha^{(k)}$
	- **Compute**  $\tilde{\alpha}^{(k)} \approx$  argmin  $\tilde{\phi}^{(k)}$ , using the support reduction algorithm
	- $\circ$  Let  $\alpha^{(k+1)} = \lambda \alpha^{(k)} + (1)$  by Armijo's rule $\lambda) \tilde{\alpha}^{(k)},$  where  $\lambda$  is determined

We use <sup>a</sup> combination of Sequential Quadratic Programming, and the Support Reduction Algorithm of Groeneboom, Jongbloed and Wellner (2007):

- Let  $k = 1$  and take a starting value  $\alpha^{(1)}$
- While the necessary and sufficient conditions(∗) are not satisfied, do:
	- $\circ\,$  Let  $\tilde{\phi}^{(k)}$  be the quadratic approximation of  $\phi$  around  $\alpha^{(k)}$
	- **Compute**  $\tilde{\alpha}^{(k)} \approx$  argmin  $\tilde{\phi}^{(k)}$ , using the support reduction algorithm
	- $\circ$  Let  $\alpha^{(k+1)} = \lambda \alpha^{(k)} + (1)$  by Armijo's rule $\lambda) \tilde{\alpha}^{(k)},$  where  $\lambda$  is determined

 $\circ$  Let  $k = k + 1$ 

# R-packages for interval censored data

- Existing packages:
	- $\circ$ **O** Icens (Gentleman and Vandal): several functions for univariate/bivariate interval censored data
	- $\circ$  bicreduc (Maathuis): height map algorithm for the reduction step
	- $\circ$ **o** intcox (Henschel, Heiss and Mansmann) fitting Cox model for univariate interval censored data

# R-packages for interval censored data

- Existing packages:
	- ◦**O** Icens (Gentleman and Vandal): several functions for univariate/bivariate interval censored data
	- bicreduc (Maathuis): height map algorithm for the reduction step
	- **o** intcox (Henschel, Heiss and Mansmann) ◦fitting Cox model for univariate interval censored data
- New package MLEcens
	- ◦ $\circ$  Includes package bicreduc (which is no longer maintained)
	- Some overlap with Icens, but MLEcens has:
		- Very fast reduction step
		- Fast and stable optimization step
		- Various new plotting functions

• Algorithm written in C, with wrappers in R

- Algorithm written in C, with wrappers in R
- Optimization step requires some linear algebra routines(e.g. solve linear system)

- Algorithm written in C, with wrappers in R
- Optimization step requires some linear algebra routines(e.g. solve linear system)
	- We first used Numerical Recipes to do this, but this isnot open source

- Algorithm written in C, with wrappers in R
- Optimization step requires some linear algebra routines(e.g. solve linear system)
	- We first used Numerical Recipes to do this, but this isnot open source
	- We considered using GNU Scientific Library. This isopen source, but not everybody has it

- Algorithm written in C, with wrappers in R
- Optimization step requires some linear algebra routines(e.g. solve linear system)
	- We first used Numerical Recipes to do this, but this isnot open source
	- We considered using GNU Scientific Library. This isopen source, but not everybody has it
	- We finally chose to use the open source BLAS (BasicLinear Algebra Subprograms) and LAPACK (LinearAlgebra PACKage) libraries that come with R

- Available functions:
	- $\circ$ Basic plot function: plotRects
	- $\circ$ Canonical rectangles: real2canon, canon2real
	- $\circ$ Reduction step: reduc, plotHM, plotCM
	- $\bigcirc$ Computation MLE: computeMLE
	- o Plot functions to display the MLE: plotDens1,  $\circ$ plotDens2, plotCDF1, plotCDF2, plotCDF3

- Available functions:
	- ◦Basic plot function: plotRects
	- ◦Canonical rectangles: real2canon, canon2real
	- ◦Reduction step: reduc, plotHM, plotCM
	- ◦Computation MLE: computeMLE
	- o Plot functions to display the MLE: plotDens1, ◦plotDens2, plotCDF1, plotCDF2, plotCDF3
- Available data sets:
	- ◦bivariate interval censored data: actg181
	- univariate interval censored data: cosmesis
	- $\,^{\circ} \,$  interval censored data with competing risks: <code>menopause</code>

- Available functions:
	- ◦Basic plot function: plotRects
	- ◦Canonical rectangles: real2canon, canon2real
	- ◦Reduction step: reduc, plotHM, plotCM
	- ◦Computation MLE: computeMLE
	- o Plot functions to display the MLE: plotDens1, ◦plotDens2, plotCDF1, plotCDF2, plotCDF3
- Available data sets:
	- ◦bivariate interval censored data: actg181
	- univariate interval censored data: cosmesis
	- $\,^{\circ} \,$  interval censored data with competing risks: <code>menopause</code>
- Documentation and examples for all functions

- Available functions:
	- ◦Basic plot function: plotRects
	- ◦Canonical rectangles: real2canon, canon2real
	- ◦Reduction step: reduc, plotHM, plotCM
	- ◦Computation MLE: computeMLE
	- o Plot functions to display the MLE: plotDens1, ◦plotDens2, plotCDF1, plotCDF2, plotCDF3
- Available data sets:
	- bivariate interval censored data: actg181
	- univariate interval censored data: cosmesis
	- ◦interval censored data with competing risks: menopause
- Documentation and examples for all functions
- •Demonstration...

# Possible extensions of R-package

- 3d-plotting functions
- Specialized algorithms for univariate interval censored data
- Extension to 3-dimensional interval censored data

•. . .

I am happy to modify the package. So please let me know if youare interested in any extensions, or if you have any otherfeedback/suggestions.
## References

- Reduction step:
	- ◦ Maathuis (2005). "Reduction algorithm for the NPMLEfor distribution function of bivariate interval censoreddata", JCGS **<sup>14</sup>** 352–362.
- Optimization step:
	- $\circ$  Groeneboom, Jongbloed and Wellner (2007). "Thesupport reduction algorithm for computing nonparametric function estimates in mixture models", Submitted.
	- $\circ$  Maathuis (2003). "Nonparametric maximum likelihood estimation for bivariate censored data", Master's Thesis, Delft University of Technology, The Netherlands.
- R-package:
	- $\circ$  $\, \circ \,$  Maathuis (2007), "R-package <code>MLEcens"</code>, CRAN.

## Presentation (including R-code), papers, and R-packageare posted on my website:

http://stat.ethz.ch/∼maathuis